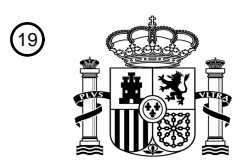

OFICINA ESPAÑOLA DE PATENTES Y MARCAS

ESPAÑA

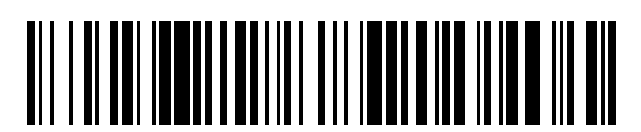

<sup>11</sup> **2 769 092** Número de publicación:

 $(51)$  Int. CI.: *H04W 4/02* (2008.01) *G01C 21/20* (2006.01) *H04W 4/021* (2008.01) *H04W 4/33* (2008.01) *H04W 4/80* (2008.01) *G06Q 30/02* (2012.01) *H04L 29/08* (2006.01) *H04W 4/70* (2008.01)

<sup>12</sup> TRADUCCIÓN DE PATENTE EUROPEA T3 96 Fecha de presentación y número de la solicitud europea: **22.10.2013 E 17153791 (3)** 97 Fecha y número de publicación de la concesión europea: **20.11.2019 EP 3203762**

54 Título: **Generación de mapa de punto de interés dependiente de localización**

30 Prioridad:

**23.10.2012 US 201261717635 P 31.12.2012 US 201213731330**

45 Fecha de publicación y mención en BOPI de la traducción de la patente: **24.06.2020**

73 Titular/es: **BMC SOFTWARE, INC. (100.0%) 2103 CityWest Boulevard Houston, Texas 77042, US** 72 Inventor/es: **CLINE, TROY; HE, TING; GERE, WESLEY; GRAHAM, JASON L. y BEHNIA, KIA**  $(74)$  Agente/Representante:

**ISERN JARA, Jorge**

Aviso:En el plazo de nueve meses a contar desde la fecha de publicación en el Boletín Europeo de Patentes, de la mención de concesión de la patente europea, cualquier persona podrá oponerse ante la Oficina Europea de Patentes a la patente concedida. La oposición deberá formularse por escrito y estar motivada; sólo se considerará como formulada una vez que se haya realizado el pago de la tasa de oposición (art. 99.1 del Convenio sobre Concesión de Patentes Europeas).

#### **DESCRIPCIÓN**

Generación de mapa de punto de interés dependiente de localización

5 Campo técnico

Esta descripción se refiere a gestión de activos, y más específicamente al etiquetado y uso de objetos o localizaciones físicas.

10 Antecedentes

Típicamente una empresa u organización suficientemente grande tiene recursos o activos compartidos que usan diversas personas. En algunos casos estos recursos compartidos pueden incluir cosas u objetos físicos, tales como, por ejemplo, copiadoras, impresoras, máquinas de fax, estaciones de trabajo u ordenadores de viajantes (por ejemplo,

- 15 un ordenador no asignado disponible para uso para trabajadores que viajan o transitorios), etc. En algunos casos estos recursos compartidos pueden incluir localizaciones, tales como, por ejemplo, salas de conferencia, estaciones de trabajo o escritorios "calientes" de viajantes (es decir, un espacio de oficina no asignado disponible para trabajadores que viajan o transitorios), etc.
- 20 En ocasiones, puede ser difícil que alguien localice sus recursos compartidos, particularmente si se está visitando un sitio corporativo al que no ha visitado a menudo o no ha visitado nunca. Por ejemplo, un trabajador puede trabajar en un sitio de Austin de la empresa pero cuando el trabajador visita el sitio de San José de la empresa, puede hallar dificultad al localizar espacio de oficina usable, o las impresoras, etc. Con frecuencia, incluso si se halla un recurso de este tipo (por ejemplo, un escritorio vacío) tal trabajador puede incluso no saber si está permitido a usar el recurso.
- 25 Puede ser embarazoso para el trabajador sentarse y empezar a usar un escritorio vacío únicamente hasta averiguar que el escritorio está reservado para otra persona. Como alternativa, puede ser frustrante intentar usar una impresora únicamente para averiguar que la impresora está fuera de servicio y que debe comenzar de nuevo la búsqueda de una nueva impresora. Otras irritaciones y problemas pueden surgir cuando se intenta usar recursos compartidos.
- 30 En algún caso, incluso cuando se localiza un recurso compartido deseado, puede haber etapas o acciones adicionales que puede ser necesario que se realicen o puede ser necesario que se localicen recursos adicionales para usar el recurso. Por ejemplo, un trabajador puede necesitar instrucciones al usar el equipo de vídeo o presentación. En otro ejemplo, incluso aunque se haya encontrado una impresora, el suministro del papel de la impresora puede ser bajo o estar vacío y el trabajador puede necesitar localizar más papel.
- 35

Análogamente, a menudo los empleados locales o que no viajan, miembros de la organización o invitados, tienen una necesidad similar de necesitar saber si un recurso deseado está disponible o es funcional. De manera tradicional, un trabajador tendría que ir físicamente al recurso o localización y averiguar si puede o puede no estar disponible o funcional. Por ejemplo, para ver si una sala de conferencias está disponible, se necesita viajar a la sala de conferencias

- 40 real y mirar a ver si alguien la está usando. Un esquema tradicional de este tipo cuesta tiempo valioso y tiene la desventaja de que no siempre es preciso (por ejemplo, una sala de conferencias puede estar reservada pero el que hizo la reserva puede simplemente llegar tarde, lo que lleva al trabajador ver de manera incorrecta la sala de conferencias vacía como disponible cuando no lo está, etc.).
- 45 A menudo cualquiera de estos u otros problemas pueden tener lugar y a menudo un trabajador no sabe con quién contactar para resolver los problemas o qué hacer para usar los recursos correctamente y de manera eficaz.

El documento US 2010/0157848 A1 se refiere a un mapa, tal como un plano en dos dimensiones, que se presenta al usuario de un dispositivo móvil. El mapa presenta puntos de interés (POI), con anotaciones referentes a los POI. Esto 50 ayuda al usuario en la decisión de si visitar el POI o no.

El documento US 2012/075068 A1 se refiere a un sistema de reserva de sala de reuniones con un sensor de identificación por frecuencia de radio (RFID) que se sitúa adyacente a una sala de reuniones, y una pluralidad de dispositivos de comunicaciones inalámbricas móviles configurados para comunicación de RFID con el sensor de RFID.

55 El sistema incluye también un servidor de reserva configurado para planificar tiempos de inicio y finalización reservados para la sala de reuniones.

El documento US 2007/192486 A1 se refiere a dispositivos controlables en un hogar, y muestra un mapa en el que los dispositivos en el hogar están simbolizados por iconos.

#### Sumario

60

De acuerdo con un aspecto general, un método implementado por ordenador comprende recibir, desde un dispositivo informático remoto, un mapa que indica una disposición de una localización y recibir, del dispositivo informático remoto, 65 una estructura de datos de punto de interés (POI) que representa un punto de interés (POI), y metadatos de POI que se asocian con el POI. La estructura de datos de POI incluye una localización de POI, y los metadatos de POI incluyen

2

un tipo de POI y un estado de POI. En una etapa de generación, un dispositivo informático de cliente genera un mapa de planta anotado que se basa en el mapa. El mapa de planta anotado incluye un indicador de POI colocado en el mapa en la localización del POI. El indicador de POI indica el tipo del POI y el estado del POI. En una etapa de representación, el dispositivo informático de cliente representa mediante una interfaz de representación (del dispositivo

- 5 informático de cliente) al menos una porción del mapa de planta anotado. En respuesta al dispositivo informático de cliente que entra en una localización predefinida, la información de localización se transmite a un selector de mapa en el dispositivo informático remoto. En una etapa de recepción, el dispositivo informático de cliente recibe uno o más mapas que se seleccionan por el selector de mapa. Los uno o más mapas incluyen o limitan la información de localización. El método se caracteriza por lo siguiente: en una etapa de recepción, recibir una solicitud para realizar la
- 10 acción POI incluye recibir, en respuesta a establecer una comunicación inalámbrica de corto alcance entre el dispositivo informático de cliente y un dispositivo de POI particular, una solicitud para realizar una primera acción de POI. En una etapa adicional, hacer que se realice la acción de POI es hacer que se realice la primera acción de POI. En respuesta a terminar la comunicación inalámbrica de corto alcance entre el dispositivo informático de cliente y el dispositivo de POI, existe la etapa de recibir una solicitud para realizar una segunda acción de POI con hacer que se
- 15 realice la segunda acción de POI.

Opcionalmente, el método puede comprender la etapa adicional de recibir una localización de activación. El método puede caracterizarse además porque transmitir la información de localización al selector de mapa se realiza cuando el dispositivo informático de cliente está dentro de un intervalo predefinido o dentro de un área definida por la 20 localización de activación.

Opcionalmente, el selector de mapa puede tener en cuenta acciones de usuario cuando selecciona los mapas, o el selector de mapa puede recordar un historial de qué mapas se han presentado anteriormente al dispositivo informático de cliente.

25

60

Opcionalmente, la estructura de datos de POI puede incluir un estado variable que indica el estado del POI físico representado por la estructura de datos de POI. En ese caso, la acción de POI incluye cambiar el estado variable incluido por la estructura de datos de POI.

- 30 Opcionalmente, determinar la acción de POI a realizar puede basarse en información del papel del usuario asociada con el dispositivo informático de cliente. Opcionalmente, determinar la acción de POI a realizar se basa en una máquina de estado finito.
- Un producto de programa informático se realiza de manera tangible y no transitoria en un medio legible por ordenado 35 e incluye código ejecutable que, cuando se ejecuta, está configurado para provocar que un aparato ejecute las etapas del método implementado por ordenador.

De acuerdo con un aspecto general adicional, un aparato de un dispositivo informático comprende una aplicación que se adapta para: recibir, desde un dispositivo informático remoto, un mapa que indica una disposición de una 40 localización y recibir, del dispositivo informático remoto, una estructura de datos de punto de interés (POI) que representa un punto de interés, mencionado como POI, y metadatos de POI que se asocian con el POI, en donde la estructura de datos de POI incluye una localización de POI, y los metadatos de POI incluyen un tipo de POI y un estado de POI; generar, un mapa de planta anotado, que se basa en el mapa, incluyendo el mapa de planta anotado un indicador de POI colocado en el mapa en la localización del POI, indicando el indicador de POI el tipo del POI y el

- 45 estado del POI; y representar, mediante una interfaz de representación (del dispositivo informático de cliente) al menos una porción del mapa de planta anotado. El aparato se implementa como un dispositivo de usuario que se adapta para: en respuesta a entrar en una localización predefinida, transmitir información de localización a un selector de mapa en el dispositivo informático remoto; y recibir uno o más mapas seleccionados por el selector de mapa, los uno o más mapas incluyen o limitan la información de localización. El aparato se caracteriza por que el dispositivo de
- 50 usuario se adapta además para recibir una solicitud para realizar la acción de POI que incluye recibir, en respuesta a establecer una comunicación inalámbrica de corto alcance entre el dispositivo informático de cliente y un dispositivo de POI particular, una solicitud para realizar una primera acción de POI; hacer que se realice la acción de POI con hacer que se realice la primera acción de POI; y en respuesta a terminar la comunicación inalámbrica de corto alcance entre el dispositivo informático de cliente y el dispositivo de POI, recibir una solicitud para realizar una segunda acción
- 55 de POI con hacer que se realice la segunda acción de POI.

Opcionalmente, la aplicación puede adaptarse para recibir una localización de activación y que comprende además un servicio de localización para transmitir la información de localización al selector de mapa cuando el aparato está dentro de un intervalo predefinido o dentro de un área definida por la localización de activación.

Breve descripción de los dibujos

La Figura 1 es un diagrama de bloques de una realización de ejemplo de un sistema de acuerdo con la materia objeto divulgada.

65 La Figura 2 es un diagrama de una realización de ejemplo de un mapa anotado de acuerdo con la materia objeto divulgada.

La Figura 3 es un diagrama de bloques de una realización de ejemplo de un sistema de acuerdo con la materia objeto divulgada.

La Figura 4 es un diagrama de bloques de una realización de ejemplo de un sistema de acuerdo con la materia objeto divulgada.

5 La Figura 5 es un diagrama de una realización de ejemplo de un mapa anotado de acuerdo con la materia objeto divulgada.

La Figura 6 es un diagrama de bloques de una realización de ejemplo de un sistema de acuerdo con la materia objeto divulgada.

La Figura 7 es un diagrama de flujo de una realización de ejemplo de una técnica de acuerdo con la materia objeto 10 divulgada.

La Figura 8 es un diagrama de flujo de una realización de ejemplo de una técnica de acuerdo con la materia objeto divulgada.

La Figura 9 es un diagrama de flujo de una realización de ejemplo de una técnica de acuerdo con la materia objeto divulgada.

15

Símbolos de referencia similares en los diversos dibujos indican elementos similares.

Descripción detallada

- 20 La Figura 1 es un diagrama de bloques de una realización de ejemplo de un sistema 100 de acuerdo con la materia objeto divulgada. En diversas realizaciones, el sistema 100 puede incluir un sistema o dispositivo informático de usuario 102, un sistema o dispositivo informático de gestión de mapa o activo 104, uno o más dispositivos o sistemas de almacenamiento informático 106. En algunas realizaciones, el sistema 100 puede incluir también un dispositivo administrador 108.
- 25

En diversas realizaciones, el dispositivo de usuario 102 puede incluir un dispositivo informático, tal como, por ejemplo, un portátil, sobremesa, estación de trabajo, asistente digital personal, teléfono inteligente, tableta y otros ordenadores apropiados, etc., o una máquina virtual o dispositivo informático virtual de la misma. En diversas realizaciones, el dispositivo de usuario 102 puede usarse por un usuario 190. En diversas realizaciones, el dispositivo de usuario 102

- 30 puede incluir un procesador 112 configurado para ejecutar una o más instrucciones ejecutables por máquina o piezas de software, firmware, o una combinación de los mismos. El dispositivo de usuario 102 puede incluir, en algunas realizaciones, una memoria 114 configurada para almacenar una o más piezas de datos, ya sea temporal, permanente, semi-permanentemente o una combinación de las mismas. Además, la memoria 114 puede incluir memoria volátil, memoria no volátil o una combinación de las mismas. En diversas realizaciones, el dispositivo de usuario 102 puede
- 35 incluir un medio de almacenamiento 115 configurado para almacenar datos en una forma semi-permanente o sustancialmente permanente. En diversas realizaciones, el medio de almacenamiento 115 puede incluirse mediante la memoria 114.
- En diversas realizaciones, el dispositivo de usuario 102 puede incluir una o más interfaces de red 116 configuradas 40 para permitir al dispositivo de usuario 102 que sea parte de y comunicar mediante una red de comunicaciones. Ejemplos de un protocolo Wi-Fi pueden incluir, pero sin limitación: Instituto de Ingenieros Eléctricos y Electrónicos (IEEE) 802.11g, IEEE 802.11n, etc. Ejemplos de un protocolo celular pueden incluir, pero sin limitación: IEEE 802.16m (también conocido como MAN-Inalámbrica (Red de Área Metropolitana) Avanzada), Evolución a Largo Plazo (LTE) Avanzada), Evolución de velocidades de Datos Mejoradas (EDGE) para GSM (Sistema Global para Comunicaciones 45 Móviles), Acceso por Paquetes a Alta Velocidad Evolucionado (HSPA+), etc. Ejemplos de un protocolo alámbrico
- pueden incluir, pero sin limitación: IEEE 802.3 (también conocido como Ethernet), Fibre Channel, comunicación por Línea Eléctrica (por ejemplo, HomePlug, IEEE 1901, etc.), etc. Se entiende que lo anterior son meramente unos pocos ejemplos ilustrativos a los que la materia objeto divulgada no está limitada.
- 50 En diversas realizaciones, el dispositivo de usuario 102 puede incluir uno o más otros componentes de hardware 113 (por ejemplo, una pantalla o monitor, un teclado, un ratón, una cámara, un lector de huellas digitales, un procesador de vídeo, etc.). Se entiende que lo anterior son meramente unos pocos ejemplos ilustrativos a los que la materia objeto divulgada no está limitada.
- 55 En la realización ilustrada, el dispositivo de usuario 102 puede incluir uno o más servicios de localización 119. En una realización de este tipo, los servicios de localización 199 pueden configurarse para indicar dónde está localizado físicamente el dispositivo de usuario 102 dentro de una cierta cantidad de precisión (a menudo determinada mediante la tecnología usada para detectar la localización). En diversas realizaciones, este servicio de localización 199 puede incluir un receptor o detector de Sistema de Posicionamiento Global (GPS). En otra realización, el servicio de
- 60 localización 199 puede incluir un localizador de plano de control, tal como, un dispositivo configurado para determinar la distancia del dispositivo de usuario 102 a partir de una o más torres de telefonía celular (u otra señal de radio) o difusores. En otra realización, el servicio de localización 119 puede configurarse para estimar la localización del dispositivo de usuario 102 basándose en una diferencia de tiempo de llegada u otra técnica basada en el tiempo. En otra realización más, el servicio de localización 199 puede configurarse para estimar la localización del dispositivo de
- 65 usuario 102 basándose en un alcance local (por ejemplo, < 30 metros, Bluetooth, señales de red de área local inalámbrica (WLAN), comunicación de campo cercano (NFC), señales de etiquetas de identificación por frecuencia de

radio (RFID), etc.) u otra forma de un sistema de posición local (LPS). En diversas realizaciones, el servicio de localización 199 puede configurarse para hacer uso de triangulación, trilateración, multilateración o una combinación de las mismas. En diversas realizaciones, el servicio de localización 199 puede configurarse para hacer uso de uno o más de estos ejemplos en combinación o en solitario. Se entiende que lo anterior son meramente unos pocos ejemplos 5 ilustrativos a los que la materia objeto divulgada no está limitada.

En diversas realizaciones, el dispositivo de usuario 102 puede incluir un sistema operativo (SO) 117 configurado para proporcionar uno o más servicios a una aplicación 118 y gestionar o actuar como un intermediario entre la aplicación 118 y los diversos componentes de hardware (por ejemplo, el procesador 112, una interfaz de red 116, etc.) del

- 10 dispositivo de usuario 102. En una realización de este tipo, el dispositivo de usuario 102 puede incluir una o más aplicaciones nativas, que pueden instalarse localmente (por ejemplo, en el medio de almacenamiento 115, etc.) y configurarse para ejecutarse directamente mediante el procesador 112 e interactuar directamente con el SO 117. En una realización de este tipo, las aplicaciones nativas pueden incluir código ejecutable por máquina pre-compilado. En algunas realizaciones, las aplicaciones nativas pueden incluir un intérprete de guiones (por ejemplo, C shell (csh),
- 15 AppleScript, Auto-Hotkey, etc.) o una máquina de ejecución virtual (VM) (por ejemplo, la Máquina Virtual Java, el Common Language Runtime de Microsoft, etc.) que están configurados para traducir código fuente u objeto en código ejecutable que se ejecuta a continuación mediante el procesador 112.
- En diversas realizaciones, el usuario 190 puede estar viajando a un nuevo entorno o lugar de trabajo, aunque la 20 realización ilustrada sería solamente válida para una localización que frecuenta el usuario 190. Se entiende que lo siguiente es meramente un ejemplo ilustrativo al cual la materia objeto divulgada no está limitada. En una realización de este tipo, el usuario 190 puede desear ver o tener conocimiento de los diversos activos, recursos físicos o puntos de interés (POI) alrededor del usuario 190 en esta localización.
- 25 En una realización de este tipo, el dispositivo de usuario 102 puede ejecutar una aplicación 118 configurada para visualizar un mapa 128 (por ejemplo, el mapa 200 de la Figura 2, etc.) al usuario 190. Este mapa 128 puede incluir un mapa de planta o mapa 154 y uno o más puntos de interés 156.
- En este contexto, un "mapa de planta" incluye un mapa o estructura de datos que puede interpretarse como un 30 diagrama geográfico de una localización o ruta dada o asociada. En este contexto, un "punto de interés" es un término usado para describir tanto objetos físicos, tales como, por ejemplo una copiadora, impresora, máquina de fax, estación de trabajo u ordenador de viajante, etc., y/o localizaciones, tales como, por ejemplo, una sala de conferencias, escritorio, etc. En este contexto, la expresión "punto de interés" puede usarse tanto para describir el propio objeto/localización o una estructura de datos que representa o está asociada con el propio objeto físico/localización y 35 se usa para representar ese objeto físico/localización a un dispositivo informático (por ejemplo, aquellos en el sistema 100, etc.) o aplicación de software (por ejemplo, la aplicación 118 de la Figura 1).
- Sin embargo, aunque los ejemplos descritos en el presente documento muestran y describen una planta de un edificio de oficinas, y PoI que son típicos de un entorno de oficinas (por ejemplo, impresoras, máquinas de café, salas de 40 conferencia, etc.), se entiende que estos son meramente unos pocos ejemplos ilustrativos a los que la materia objeto divulgada no está limitada. En otra realización, el "mapa de planta" puede incluir un diagrama de un bastidor de servidores en el centro de datos. En una realización de este tipo, los PoI pueden incluir diversos bastidores de servidor o servidor particular en un bastidor dado. En otra realización, el "mapa de planta" puede incluir un diagrama de red informática, y los PoI pueden incluir diversos dispositivos informáticos, puntos de acceso, pasarelas, servidores y/o 45 encaminadores en la red. Se entiende que lo anterior son meramente unos pocos ejemplos ilustrativos a los que la materia objeto divulgada no está limitada.

La Figura 2 es un diagrama de una realización de ejemplo de un mapa anotado 200 de acuerdo con la materia objeto divulgada. En la realización ilustrada, el mapa 200 puede incluir un plano de planta o mapa 290 y uno o más puntos 50 de interés (por ejemplo, la impresora 216, etc.). Se entiende que lo anterior es meramente un ejemplo ilustrativo al que la materia objeto no está limitada.

En una realización, el mapa 200 puede incluir el plano de planta o mapa 290. En diversas realizaciones, este mapa de planta puede mostrar o describir la localización de diversas características estructurales de una localización dada 55 (por ejemplo, una planta de un edificio de oficinas, etc.). En algunas realizaciones, las características estructurales pueden incluir, pero sin limitación, paredes, puertas, escritorios, mobiliario, lavabos, aseos, ascensores, plantas, etc. En algunas realizaciones, estos mapas de planta 290 pueden almacenarse como imágenes (por ejemplo, una imagen del Grupo Mixto de Expertos en Fotografía (jpeg), mapa de bits, gráfico vectorial escalable, etc.) o como un conjunto u otra estructura de datos que la aplicación de visualización o manipulación pueda leer y visualizar al usuario como un 60 plano de planta o mapa legible para los seres humanos.

Como se ha descrito anteriormente, en la realización ilustrada, el mapa 200 puede incluir uno o más puntos de interés (por ejemplo, la impresora 216, etc.). Como se ha descrito anteriormente, estos PoI pueden incluir objetos físicos (por ejemplo, la impresora 216, etc.), localizaciones (por ejemplo, la sala de conferencias 202, etc.), o PoI que son una 65 combinación de ambos (por ejemplo, la mesa caliente 244 que incluye tanto un ordenador como un espacio de trabajo, etc.). En diversas realizaciones, estos PoI pueden recibirse mediante la aplicación de visualización o manipulación

5

como una estructura de datos que se interpreta y se visualiza para el usuario como un indicador legible para los seres humanos (por ejemplo, icono, rectángulo, etc.).

En la realización ilustrada, el mapa 200 puede incluir un número de PoI tal como, la sala de conferencias 202; las 5 impresoras 212, 214 y 216; escáner 222; proyector 232; y las estaciones de trabajo o mesas calientes de viajante 242, 244, 246 y 248. En diversas realizaciones, algunos de estos PoI pueden indicarse por un icono u otra representación gráfica (por ejemplo, texto, etc.). En la realización ilustrada, tales PoI incluyen los iconos de impresora asociados con las impresoras 212, 214 y 216; el icono de escáner para el escáner 222; y el icono de proyector 232. A la inversa, en algunas realizaciones, uno o más PoI pueden no indicarse mediante un icono o cualquier indicador gráfico o pueden

- 10 indicarse mediante una coloración o recuadro de región o área expuesta sobre el plano de planta 290. En la realización ilustrada, tales PoI pueden incluir la sala de conferencias 202; y las mesas calientes 242, 244, 248 y 246. En diversas realizaciones, los iconos o indicadores de PoI pueden asociarse con objetos físicos (por ejemplo, impresoras, etc.), mientras que los recuadros de región o indicadores no gráficos pueden asociarse con localizaciones (por ejemplo, salas de conferencia, cocinas, etc.). Se entiende que lo anterior son meramente unos pocos ejemplos ilustrativos a los
- 15 que la materia objeto divulgada no está limitada.

En una realización de este tipo, el mapa 200 puede indicar dónde está localizado, físicamente, un PoI dado. Por ejemplo, el mapa 200 indica que el escáner 222 está localizado en el borde más a la derecha del mapa de planta 290. En la realización ilustrada, el mapa 200 indica esto colocando un icono para el PoI 222 en el mismo lugar con relación 20 al mapa de planta 290 como lo es el escáner real a la planta real u oficina descrita mediante el mapa de planta 290. En una realización de este tipo, un usuario puede determinar dónde está físicamente un PoI deseado.

- En la realización ilustrada, la localización del usuario o dispositivo de usuario se visualiza mediante el icono o indicador 201. En una realización de este tipo, un usuario que está buscando un escáner puede mirar en el mapa 200, localizar 25 el escáner 222, a ellos mismos (mediante el icono 201), y a continuación determinar cómo llegar desde la localización 201 a la localización 222 (por ejemplo, andar recto de vuelta a la pared más a la derecha de la planta, etc.). En algunas realizaciones, la aplicación de visualización o manipulación puede generar y/o visualizar una ruta 258 que muestra cómo el usuario puede llegar desde su localización actual 201 (u otra localización) a un PoI deseado (por ejemplo, el escáner 222, etc.).
- 30

En diversas realizaciones, las estructuras de datos de PoI pueden incluir una indicación o campo que indica la localización física del PoI asociado con la estructura de datos de POI. En algunas realizaciones, esta localización puede ser relativa al mapa de planta 290, a otro PoI, a un cierto punto de o en el mapa de planta (por ejemplo, 15,24 centímetros (0,5 pies) desde la ventana media de la pared derecha, etc.). En otra realización, esta localización puede 35 ser una localización absoluta, tal como, una coordenada GPS, etc. Se entiende que lo anterior son meramente unos pocos ejemplos ilustrativos a los que la materia objeto divulgada no está limitada.

En diversas realizaciones, las estructuras de datos de PoI pueden incluir una indicación o campo que indica el tipo de PoI asociado con la estructura de datos de POI. En diversas realizaciones, estos tipos de PoI pueden describir qué 40 clase de objeto físico o localización PoI es (por ejemplo, impresora, copiadora, sala de conferencias, etc.). En una realización de este tipo, la aplicación de visualización o manipulación puede usar esta indicación de tipo para decidir qué tipo de icono visualizar en el mapa 200 (por ejemplo, seleccionar un icono de impresora para un PoI con tipo de impresora, seleccionar una forma de triángulo para un aseo, etc.). En otra realización, como se describe a continuación, la aplicación de visualización o manipulación puede usar también esta indicación de tipo para decidir 45 con qué acciones o estados por defecto puede estar asociado el PoI.

En algunas realizaciones, las estructuras de datos de PoI pueden incluir una indicación o campo que indica un subtipo de PoI asociado con la estructura de datos de PoI. Por ejemplo, en una realización, un tipo de impresora puede incluir sub-tipos tales como blanco y negro, LaserJet, color, impresora plotter, etc. En diversas realizaciones, el sub-tipo de

- 50 PoI puede dictar o modificar el icono o indicador usado para visualizar el PoI asociado. Por ejemplo, el icono usado para una impresora de inyección de tinta a color puede diferenciarse del icono usado para una impresora láser de alto volumen en blanco y negro. Se entiende que lo anterior es meramente un ejemplo ilustrativo al que la materia objeto no está limitada.
- 55 En otro ejemplo, las estructuras de datos de PoI pueden incluir una indicación o campo que indica una propiedad del PoI asociado con la estructura de datos de PoI. En una realización de este tipo, el campo de propiedad puede incluir un subtipo pero puede incluir también otras propiedades tales como capacidad de la sala de conferencias, capacidades del PoI (por ejemplo, puede imprimir en dúplex, etc.). En algunas realizaciones, un PoI puede incluir múltiples subtipos y/o propiedades. Por ejemplo, un PoI de tipo "multi-uso" puede incluir un subtipo de "impresora en blanco y
- 60 negro", un subtipo de "copiadora en blanco y negro", y un subtipo "escáner en blanco y negro". Análogamente, un PoI de impresora puede incluir una propiedad "dúplex", una propiedad de "1200 x 1200 puntos por pulgada (dpi)", una propiedad de "500 hojas máximo", etc. Se entiende que lo anterior son meramente unos pocos ejemplos ilustrativos a los que la materia objeto divulgada no está limitada.
- 65 En diversas realizaciones, las estructuras de datos de PoI pueden incluir una propiedad o campo de "estado" que indica el estado o usabilidad del PoI asociado. En una realización, un PoI de la sala de conferencias u otro tipo de

localización puede incluir una variable de estado o campo de "abierto", "reservado", "en-uso", "cerrado", etc. En otra realización, un PoI de impresora u otro tipo de objeto puede incluir una variable de estado o campo de "funcionando", "atascada", "sin papel", "sin tinta", "más de 10 trabajos puestos en cola", etc. En una realización de este tipo, la lista de posibles estados para un PoI dado puede variarse basándose en el tipo del PoI. En algunas realizaciones, la lista

- 5 de posibles estados para un PoI dado puede establecerse manualmente o asignarse por un administrador u otro usuario que mantiene el mapa 200 (como se describe a continuación con referencia a la Figura 1). Se entiende que lo anterior son meramente unos pocos ejemplos ilustrativos a los que la materia objeto divulgada no está limitada.
- En algunas realizaciones, el mapa 200 puede incluir una o más indicaciones del estado particular de un PoI dado. En 10 la realización ilustrada, la impresora 212 puede estar atascada o asociarse de otra manera con un estado de no funcionamiento. En una realización de este tipo, el mapa 200 puede incluir un icono 252 que indica que la impresora 22 está en o asociada con un estado de no funcionamiento. Análogamente, la sala de conferencias 202 puede estar "abierta", o ni "en uso" ni "reservada" (en la hora del día en la que el mapa 200 se está visualizando). En una realización de este tipo, el mapa 200 puede incluir un icono 254 que indica que la sala de conferencias 202 está libre para uso.
- 15 Se entiende que lo anterior son meramente unos pocos ejemplos ilustrativos a los que la materia objeto divulgada no está limitada.

En diversas realizaciones, los indicadores de estado o iconos (por ejemplo, los iconos 252 y 254, etc.) pueden incluir una superposición o variación de los iconos de tipo o indicadores usados para los PoI (por ejemplo, una variación del 20 icono de la impresora usado para la impresora 214, etc.). En diversas realizaciones, el icono o indicador del PoI (por ejemplo, forma, texto, etc.) puede estar codificado por color para indicar su estado o estatus. En una realización, en este punto pueden usarse o emplearse códigos de color. En una realización de este tipo, verde puede indicar que el Pol o recurso es funcional y/o está disponible; amarillo o naranja pueden indicar que el Pol es funcional pero está en uso; y rojo puede indicar que el recurso no es funcional (por ejemplo, cerrado por mantenimiento, atascado, etc.). En

- 25 algunas realizaciones, la determinación en cuanto a si un PoI está "en uso" o cualquier otro estado puede basarse en un umbral predefinido, tal como, más de 5 trabajos de impresión puestos en cola, más de 4 megabytes (MB) de datos puestos en cola en este dispositivo, etc. Se entiende que lo anterior son meramente unos pocos ejemplos ilustrativos a los que la materia objeto divulgada no está limitada.
- 30 En algunas realizaciones, un PoI puede asociarse con una o más acciones. En este contexto, una "acción" o "acción de PoI" incluye más o más procesos de hacer cosas en orden para conseguir respectivos fines relacionados con el PoI. En una realización preferida, una o más acciones pueden adaptarse al tipo de PoI o propiedades asociadas con el PoI. Por ejemplo, las acciones asociadas con un PoI de sala de conferencias pueden incluir reservar la sala de conferencias en un cierto tiempo, eliminar una reserva de sala de conferencias, indicar que una sala de conferencias
- 35 está en uso, etc. En otro ejemplo, las acciones asociadas con un PoI de impresora pueden incluir imprimir un documento, rellenar la impresora con papel, reiniciar la impresora, borrar un trabajo de impresión de la cola de la impresora, eliminar un atasco de papel, etc. En otro ejemplo, las acciones asociadas con un PoI de máquina de café pueden incluir iniciar el proceso de hacer café, rellenar la máquina de café con ingredientes (agua, filtro, café, granos, etc.). En otra realización más, las acciones asociadas con un PoI de proyector pueden incluir encender el proyector,
- 40 emparejar o colocar el proyector en comunicación con otro dispositivo informático (por ejemplo, el portátil del usuario, tableta, etc.), leer un manual de operaciones o panfleto de instrucciones, etc. Se entiende que lo anterior son meramente unos pocos ejemplos ilustrativos a los que la materia objeto divulgada no está limitada.
- En algunas realizaciones, estas acciones de PoI pueden dividirse ampliamente en dos grupos: automatizadas y 45 manuales. En una realización de este tipo, una acción de PoI automatizada puede incluir una acción en la que el proceso de hacer la acción se realiza mediante uno o más dispositivos (por ejemplo, un servidor externo o remoto, el propio PoI, etc.). Ejemplos de tales acciones pueden incluir, imprimir unos documentos, provocar que una aplicación de servidor de calendario reserve una sala de conferencias, etc. Tales acciones se describen en más detalle en relación con la Figura 3. Se entiende que lo anterior son meramente unos pocos ejemplos ilustrativos a los que la 50 materia objeto divulgada no está limitada.

En otra realización, las acciones manuales pueden incluir acciones que se realizan por un ser humano (por ejemplo, eliminar un atasco de papel, etc.). En una realización de este tipo, la acción manual puede incluir una notificación de que la acción se ha realizado o está apunto de realizarse. En una realización de este tipo, la acción puede provocar 55 que se cambie el estado o estatus del PoI.

En algunas realizaciones, las acciones asociadas con el PoI o visualizadas al usuario pueden diferenciarse basándose en un estado del usuario. Por ejemplo, puede permitirse a un empleado encargado del mantenimiento de los recursos

- de Tecnologías de la Información que realice o se le muestren más acciones que a un empleado normal. En otro 60 ejemplo, únicamente los empleados asociados con una unidad de negocio particular o un empleado de alto nivel pueden reservar una cierta sala de conferencias. En diversas realizaciones, puede asociarse a las acciones de PoI diversos niveles de privilegio o grupos de usuarios. Se entiende que lo anterior son meramente unos pocos ejemplos ilustrativos a los que la materia objeto divulgada no está limitada.
- 65 En diversas realizaciones, un usuario puede seleccionar (por ejemplo, hacer clic en, tocar el icono de, etc.) un PoI (por ejemplo, el escritorio 242, etc.). En una realización de este tipo, en respuesta a la selección del usuario, la aplicación

de visualización o gestión puede visualizar un elemento (por ejemplo, el menú 256, etc.) de interfaz de usuario gráfica (GUI). En algunas realizaciones, el elemento de GUI 256 puede visualizar u ofrecer una o más acciones que el usuario puede seleccionar o solicitar que se realicen (por ejemplo, reservar el escritorio 242, solicitar ayuda del departamento de IT, etc.). En diversas realizaciones, el elemento o subelementos de GUI 256 (por ejemplo, un elemento de menú, 5 etc.) pueden provocar, cuando se seleccionan, que se visualicen otros elementos de GUI.

En algunas realizaciones, el elemento de GUI 256 puede incluir también la capacidad de examinar o comprobar el estado o estatus de PoI o una o más propiedades o el PoI. En la realización ilustrada, esta capacidad se ilustra mediante el elemento de menú "Más ...". En otra realización, el estado o una propiedad del PoI puede visualizarse o 10 indicarse de una manera diferente (por ejemplo, la superposición de color, como se ha descrito anteriormente, etc.). En otra realización más, el estado o una propiedad del PoI puede visualizarse o indicarse mediante un segundo elemento de GUI (por ejemplo, una información de herramienta, un cuadro de diálogo de ventana emergente, etc.). Se entiende que lo anterior son meramente unos pocos ejemplos ilustrativos a los que la materia objeto divulgada no

15

está limitada.

Volviendo a la Figura 1, como se ha descrito anteriormente, en diversas realizaciones, la aplicación 118 puede configurarse para visualizar un mapa 128 al usuario 190. Este mapa 128 puede incluir un plano de planta o mapa 154 y puede anotarse con uno o más PoI 156, como se ha descrito anteriormente.

20 En la realización ilustrada, el sistema 100 puede incluir un dispositivo administrador 108. En diversas realizaciones, el dispositivo administrador 108 puede incluir un dispositivo informático, tal como, por ejemplo, un portátil, sobremesa, estación de trabajo, asistente digital personal, teléfono inteligente, tableta y otros ordenadores apropiados, etc., o una máquina virtual o dispositivo informático virtual de los mismos. En diversas realizaciones, el dispositivo administrador 108 puede usarse por un usuario o administrador 191. En diversas realizaciones, el dispositivo administrador 108 25 puede incluir componentes de hardware y/o software (no ilustrados) análogos a aquellos anteriormente descritos con

referencia al dispositivo de usuario 102.

En diversas realizaciones, el administrador 191 u otros como el administrador 191 pueden ser responsables de rellenar una base de datos o almacenamiento (por ejemplo, almacenamiento de mapas 180, etc.) con uno o más planos de 30 planta o mapas 164. En algunas realizaciones, el administrador 191 puede ser responsable también de rellenar una base de datos o almacenamiento (por ejemplo, el almacenamiento de mapas 180, etc.) con uno o más PoI 166. Además, en diversas realizaciones, el administrador 191 puede ser responsable de mantener, editar o actualizar estos mapas 164 y los PoI 164.

35 En la realización ilustrada, el administrador 191 puede usar la interfaz de usuario (UI) de administrador o la aplicación 132 para importar (y la edición o mantenimiento, etc.) imágenes gráficas o estructuras de datos que representan mapas de planta en el almacenamiento de mapas 180. En diversas realizaciones, los mapas de planta 164 pueden incluir datos que incluyen una descripción del mapa de planta 164 (por ejemplo, "Edificio H, Planta 2", "Oficina de Winnipeg, Planta Baja", etc.), y una localización geográfica o coordenadas donde existe la planta física asociada. En diversas

40 realizaciones, puede incluirse otra información. En algunas realizaciones, tal información puede no almacenarse en el propio mapa de planta 164, sino en un formato separado como metadatos de mapa de planta 163. En una realización, la información puede almacenarse en una diversidad de formatos (por ejemplo, como parte del nombre de fichero del mapa de planta 164, como parte de una etiqueta de metadatos incluida mediante el mapa de planta, como un fichero separado, etc.). En diversas realizaciones, los metadatos de mapa de planta 163 y el mapa de planta 164 pueden

- 45 almacenarse en una diversidad de formatos, tales como por ejemplo un fichero basado en texto (por ejemplo, Lenguaje de Marcado Extensible (XML), Notación de Objeto JavaScript (JSON), valores separados por comas (CSV), etc.), un formato basado en binario (por ejemplo, formato de compresión zip, JPEG, una estructura de datos u objeto orientada a objetos serializados, etc.), o una combinación de los mismos. Se entiende que lo anterior son meramente unos pocos ejemplos ilustrativos a los que la materia objeto divulgada no está limitada.
- 50

En la realización ilustrada, el administrador 191 puede usar la interfaz de usuario del administrador (UI) o aplicación 132 para importar (y la edición o mantenimiento, etc.) uno o más PoI 166 al almacenamiento de mapas 180. En algunas realizaciones, la UI del administrador 132 puede configurarse para permitir facilitar la capacidad para que un administrador 191 coloque puntos de interés (PoI) 166 en el mapa 164 mediante un paradigma gráfico, similar a colocar 55 elementos mediante un programa de dibujo.

En diversas realizaciones, cada PoI 166 puede incluir la coordenada (absoluta o relativa, como se ha descrito anteriormente) del PoI 166. En algunas realizaciones, el PoI 166 puede incluir también una o más propiedades tales como, por ejemplo, un nombre del PoI 166, un tipo y/o subtipo de PoI (por ejemplo, impresora, sala de conferencias, 60 etc.), una descripción legible para los seres humanos del PoI (por ejemplo, "Impresora de Marketing", "Sala de conferencias 101", etc.), etc., como se ha descrito anteriormente. En algunas realizaciones, tales metadatos del PoI (por ejemplo, tipo, propiedades, etc.) pueden almacenarse con o como parte del PoI (como se ilustra) o como uno o más ficheros separados, o una combinación de los mismos. Se entiende que lo anterior son meramente unos pocos

ejemplos ilustrativos a los que la materia objeto divulgada no está limitada.

65

Como se ha descrito anteriormente, en algunas realizaciones, una o más acciones 167 pueden asociarse con o

incluirse mediante diversos PoI 166. En diversas realizaciones, estas acciones 167 pueden incluir, pero sin limitación, un número de teléfono (que podría integrarse con las características de teléfono nativas del PoI), una dirección de correo electrónico (que podría integrarse con el cliente de correo electrónico nativo del PoI), un identificador de recurso uniforme (URI) o localizador de recurso uniforme (URL), una acción de flujo de trabajo que podría integrarse con otras

- 5 aplicaciones o productos (por ejemplo, los dispositivos manejadores de acción 308 de la Figura 3, el BMC Atrium Orchestrator, un Servidor Exchange de Microsoft, etc.), ver un documento (por ejemplo, una instrucción o manual de usuario, una nota de oficina, etc.), etc. Se entiende que lo anterior son meramente unos pocos ejemplos ilustrativos a los que la materia objeto divulgada no está limitada.
- 10 En algunas realizaciones, una o más de las acciones 167 pueden asociarse con un PoI específico (por ejemplo, las acciones para la sala de conferencias 101, etc.). En una realización de este tipo, aquellas acciones específicas de PoI pueden únicamente estar disponibles o ser válidas para ese PoI 166 asociado particular. A la inversa, en otra realización, una o más acciones pueden asociarse con un tipo o subtipo de PoI (por ejemplo, "imprimir un documento" puede asociarse con todas las impresoras, "reservar la sala" puede asociarse con todas las salas de conferencia, etc.).
- 15 En una realización de este tipo, las acciones específicas de tipo 166 pueden estar disponibles o ser válidas para los PoI 166 del tipo o subtipo asociado. En otra realización más, puede emplearse otro agrupamiento de acción o asociaciones (por ejemplo, un conjunto de acciones 167 válidas para todos los PoI en Virgil, oficina de Texas, un conjunto de acciones válidas para todos los empleados del departamento de IT, etc.). Se entiende que lo anterior son meramente unos pocos ejemplos ilustrativos a los que la materia objeto divulgada no está limitada. 20
	- En la realización ilustrada, la información de mapa y de PoI 162 se transmite para el dispositivo administrador 108 al sistema o dispositivo informático de gestión de mapa 104, y más específicamente al gestor de mapa y PoI 140. En una realización de este tipo, el gestor de mapa y PoI 140 puede configurarse para introducir la información de mapa o PoI 162 suministrada mediante el dispositivo administrador 108 en el almacenamiento de mapas 180. En diversas
- 25 realizaciones, esto puede incluir re-formatear la información de mapa o PoI 162 para almacenamiento como los mapas 164 y los PoI 166. Análogamente, en la realización ilustrada, el gestor de mapa y PoI 140 puede configurarse para recuperar mapas 164 y PoI 166 solicitados por el dispositivo administrador 108 desde el dispositivo de almacenamiento 106 y suministrar el mapa o información de PoI 162 resultante al dispositivo administrador 108. En una realización de este tipo, un administrador 191 puede editar, borrar o actualizar diversos aspectos de mapas existentes 164 y PoI 166.
- 30 Sin embargo, en otra realización, esta información de mapa o PoI 162 puede comunicarse directamente entre el sistema de almacenamiento 106 y el dispositivo administrador 108.

En la realización ilustrada, el sistema 100 puede incluir un sistema o dispositivo informático de almacenamiento 106. En diversas realizaciones, el dispositivo de almacenamiento 106 puede incluir un dispositivo informático, tal como, por 35 ejemplo, un sobremesa, estación de trabajo, un servidor, un servidor de cuchilla y otros ordenadores apropiados, etc., o una máquina virtual o dispositivo informático virtual de los mismos. En diversas realizaciones, el dispositivo de almacenamiento 106 puede incluir componentes de hardware y/o software 183 análogos a aquellos anteriormente descritos con referencia al dispositivo de usuario 102. En algunas realizaciones, el sistema de almacenamiento 106 puede incluir una pluralidad de dispositivos informáticos.

40

45

En diversas realizaciones, el sistema de almacenamiento 106 puede incluir uno o más sistemas de almacenamiento o bases de datos 180 y 182. En algunas realizaciones, el sistema de almacenamiento 106 puede incluir un almacenamiento de mapas y PoI o base de datos 180. En una realización de este tipo, el almacenamiento de mapas 180 puede almacenar uno o más mapas 164 y uno o más PoI 166, como se ha descrito anteriormente.

En algunas realizaciones, el sistema de almacenamiento 106 puede incluir un almacenamiento de estado de PoI o base de datos 182. En una realización de este tipo, el almacenamiento de estado de PoI 182 puede incluir uno o más estados de PoI 168. En diversas realizaciones, cada estado de PoI almacenado 168 puede asociarse con respectivos PoI 166. En una realización, las estructuras de datos de PoI 166 pueden asociarse con o incluir una propiedad o campo

- 50 de "estado" 168 que indica el estado o usabilidad del PoI asociado 166, como se ha descrito anteriormente. En una realización, el PoI 166 puede heredar uno o más estados aceptables basándose en el tipo del PoI. En otra realización, el administrador 191 puede establecer o definir una lista de posibles estados en los que puede estar el PoI 166. En la realización ilustrada, los estados de PoI 168 incluyen el estado real del PoI 166 en un momento dado. En una realización de este tipo, la aplicación 118 puede visualizar el estado actual de un PoI dado 156 en el mapa anotado
- 55 128, como se describe a continuación.

En la realización ilustrada, el sistema 100 puede incluir un sistema o dispositivo informático de gestión de mapa (MM) 104. En diversas realizaciones, el dispositivo de MM 104 puede incluir un dispositivo informático, tal como, por ejemplo, un sobremesa, estación de trabajo, un servidor, un servidor de cuchilla y otros ordenadores apropiados, etc., o una 60 máquina virtual o dispositivo informático virtual de los mismos. En diversas realizaciones, el dispositivo de MM 104

- puede incluir componentes de hardware y/o software 133 análogos a aquellos descritos anteriormente con referencia al dispositivo de usuario 102. En algunas realizaciones, el sistema de MM 104 puede incluir una pluralidad de dispositivos informáticos.
- 65 En una realización, el dispositivo de MM 104 puede incluir un selector de mapa 142. En una realización de este tipo, el selector de mapa 142 puede estar configurado para recibir información de localización 150 desde el dispositivo de

usuario 102. En una realización, el dispositivo de usuario 102 puede suministrar o transmitir la localización actual del dispositivo de usuario 102 periódicamente o cuando tenga lugar un evento de activación (por ejemplo, en respuesta a que un usuario 190 solicite un mapa 154, entrar en una localización predefinida, tal como, una de las oficinas de la empresa, etc.). En otra realización, el dispositivo de usuario 102 puede suministrar o transmitir una solicitud para un

- 5 mapa 154 de una localización específica 150. En una realización de este tipo, el usuario 190 puede desear precargar el dispositivo de usuario 102 con uno o más mapas 154 de lugares a los que el usuario 190 está esperando viajar; sin embargo, se entiende que lo anterior es meramente un ejemplo ilustrativo al que la materia objeto no está limitada. Como se ha descrito anteriormente, en diversas realizaciones, esta información de localización 150 puede incluir una lista de coordenadas de GPS u otras coordenadas o información de localización.
- 10

En algunas realizaciones, el dispositivo de usuario 102 o la aplicación 118 pueden haber recibido una o más localizaciones de activación 121. En una realización de este tipo, cuando el dispositivo de usuario 102 se encuentra dentro de un alcance predefinido (por ejemplo, 500 metros, 3,05 metros (10 pies), etc.) o dentro de un área definida por la localización de activación 121, la aplicación 118 o el dispositivo de usuario 102 puede transmitir su información

- 15 de localización 150 o una solicitud de mapa que incluye la información de localización 150. En algunas realizaciones, las localizaciones de activación 121 pueden incluir una lista de coordenadas de GPS suministradas al dispositivo de MM 104. Se entiende que lo anterior es meramente un ejemplo ilustrativo al que la materia objeto no está limitada.
- En algunas realizaciones, el selector de mapa 142 puede configurarse para seleccionar uno o más mapas 164 que se 20 consideran relevantes para la información de localización 150 proporcionada. En una realización, el selector de mapa 142 puede configurarse para tomar o seleccionar un mapa 164 que incluye o delimita la información de localización 150 proporcionada. Por ejemplo, si el dispositivo de usuario 102 está en la tercera planta de un edificio, el selector de mapa 142 puede seleccionar el mapa de planta 164 de la tercera planta de ese edificio. En otra realización, el selector de mapa 142 puede configurarse para seleccionar uno o mapas cerca (como se define mediante un conjunto
- 25 predefinido de criterios o reglas) de la información de localización 150 suministrada. Por ejemplo, si el dispositivo de usuario 102 está en la tercera planta de un edificio, el selector de mapa 142 puede seleccionar los mapas de planta 164 de la segunda, tercera y cuarta plantas de ese edificio. En otra realización más, el selector de mapa 142 puede configurarse para recordar un historial de qué mapas 164, etc., se han presentado anteriormente al dispositivo de usuario 102. En diversas realizaciones, el selector de mapa 142 puede configurarse para tener en cuenta acciones
- 30 del usuario 190 o acciones del usuario predichas 190 cuando se seleccionan mapas 164. Por ejemplo, si el dispositivo de usuario 102 está en la tercera planta de un edificio, y se mueve hacia los ascensores, el selector de mapa 142 puede seleccionar los mapas de planta 164 de la segunda y cuarta plantas de ese edificio. Se entiende que lo anterior son meramente unos pocos ejemplos ilustrativos a los que la materia objeto divulgada no está limitada.
- 35 En diversas realizaciones, el selector de mapa 142 puede configurarse para recuperar cualquier PoI 166 asociado con el mapa seleccionado 154. En algunas realizaciones, el selector de mapa 142 puede configurarse para filtrar o únicamente seleccionar una porción de los PoI 166 asociados con el mapa seleccionado 154, como se describe a continuación. En una realización, el selector de mapa 142 puede configurarse para recuperar cualesquiera metadatos o propiedades asociadas con el mapa seleccionado 154 y los PoI seleccionados 166. En la realización ilustrada, estos 40 metadatos incluyen las acciones de PoI 167 y los estados de PoI 168. Se entiende que lo anterior es meramente un
- ejemplo ilustrativo al que la materia objeto no está limitada. En una realización de este tipo, el selector de mapa 142 puede configurarse para transmitir el mapa seleccionado 154,
- los PoI asociados o seleccionados 156, y los metadatos de PoI asociados 159 al dispositivo de usuario 102. En 45 diversas realizaciones, esta información 154, 156 y/o 159 y otras comunicaciones del sistema 100 pueden transmitirse mediante el Protocolo de Transferencia de Hipertexto (HTTP), Protocolo de Transferencia de Hipertexto Seguro (HTTPS), u otro protocolo de comunicaciones.
- En la realización ilustrada, la aplicación 118 del dispositivo de usuario 102 puede incluir un anotador de mapa 122. En 50 una realización de este tipo, el anotador de mapa 122 puede configurarse para tomar el mapa seleccionado 154 y anotarlo con los PoI seleccionados 156 y los metadatos de PoI (por ejemplo, tipo, estado, acciones, etc.). En una realización, el anotador de mapa 122 puede generar o producir el mapa anotado 128. En diversas realizaciones, este mapa anotado 128 puede ser similar al mapa 200 de la Figura 2.
- 55 En la realización ilustrada, la aplicación 118 puede incluir un visor de mapa 124. En una realización de este tipo, el visor de mapa 124 puede configurarse para visualizar el mapa anotado 128 al usuario 190. Como se ha descrito anteriormente, en diversas realizaciones, el visor de mapa 124 puede configurarse para permitir que el usuario 190 seleccione diversos PoI 156, ver la información de estado o metadatos asociados con los PoI 156, acercamiento o alejamiento del mapa anotado 128, visualizar una ruta entre dos o más localizaciones, seleccionar una acción, etc. Se 60 entiende que lo anterior son meramente unos pocos ejemplos ilustrativos a los que la materia objeto divulgada no está limitada.

En la realización ilustrada, el visor de mapa 124 puede incluir un mecanismo de filtro o de búsqueda 125. En una realización de este tipo, el usuario 190 puede poder limitar los PoI 156 visualizados mediante el visor de mapa 124 o 65 incluidos en el mapa anotado 128 usando un conjunto de criterios suministrados o seleccionados por el usuario 190. Por ejemplo, en una realización, el usuario 190 puede únicamente desear ver Pol de tipo "impresora". En una

realización de este tipo, cualquier PoI no del tipo "impresora" puede eliminarse del mapa anotado 128 o simplemente no visualizarse mediante el visor de mapa 124. En otra realización, el filtro 125 puede seleccionar o filtrar PoI 156 basándose en otras propiedades o metadatos asociados 159 (por ejemplo, salas de conferencia libres, copiadoras en funcionamiento, PoI asociados con el departamento de finanzas, PoI con un estado "rojo", etc.). Se entiende que lo 5 anterior son meramente unos pocos ejemplos ilustrativos a los que la materia objeto divulgada no está limitada.

En la realización ilustrada, el visor de mapa 124 puede incluir un encaminador o mecanismo o componente de generación de trayectoria 123. En una realización de este tipo, el encaminador 123 puede configurarse para generar o determinar una ruta entre dos o más localizaciones. Como se ha descrito anteriormente, en una realización, el 10 encaminador 123 puede determinar una trayectoria entre la localización actual del dispositivo de usuario 102 y un PoI seleccionado o deseado 156 (por ejemplo, el escáner 222 de la Figura 2, etc.). En algunas realizaciones, esta rutina o trayectoria puede ser gráfica y visualizarse en el mapa anotado 128. En otra realización, la trayectoria puede describirse en texto, gráficos, direcciones de audio, una combinación de las mismas u otras formas. Se entiende que lo anterior son meramente unos pocos ejemplos ilustrativos a los que la materia objeto divulgada no está limitada.

15

En diversas realizaciones, el dispositivo de MM 104 puede incluir un gestor de estado de Pol 144. En una realización, el gestor de estado de PoI 144 puede configurarse para mantener la información de estado 168 asociada con cada PoI 166. En una realización de este tipo, el gestor de estado de PoI 144 puede recibir información de estado a partir de una pluralidad de orígenes, tales como, por ejemplo los dispositivos de PoI (no ilustrados), diversos dispositivos de

20 usuario 102 o dispositivos de administrador 108, etc. En una realización, cuando un PoI de impresora detecta un atasco de papel, puede configurarse para enviar un mensaje (por ejemplo, correo electrónico, tweet, mensaje de HTTP, etc.) al gestor de estado de PoI 144 o un servidor al que está suscrito el gestor de estado de PoI 144 (por ejemplo, un flujo de Resumen de Sitio Rico o Sindicación Realmente Simple (RSS), etc.). El gestor de estado de PoI 144 puede a continuación editar o actualizar el estado de PoI 168 asociado con la impresora PoI para reflejar el atasco 25 de papel (por ejemplo, un estado de "atasco de papel", "no disponible", etc.).

En una realización de este tipo, a medida que el estado de un PoI seleccionado 156 cambia o a intervalos periódicos predefinidos o después de una solicitud desde el dispositivo de usuario 102, el gestor de estado de PoI 144 puede informar a la aplicación 118 del estado nuevo o actual. En la realización ilustrada, esto se muestra como un cambio 30 en los metadatos de PoI 159.

#### En algunas realizaciones, el sistema 100 puede incluir datos transitorios de PoI (TD) 155. En una realización de este tipo, los metadatos de PoI 159 pueden incluir información relativa o sustancialmente estática (por ejemplo, una lista de acciones, un fichero asociado, etc.), y los datos transitorios de PoI 155 pueden incluir relativa o sustancialmente 35 información dinámica o variable (por ejemplo, información de estado, etc.). En algunas realizaciones, los TD de PoI 159 pueden incluir los TD de PoI 155. Se entiende que lo anterior son meramente unos pocos ejemplos ilustrativos a los que la materia objeto divulgada no está limitada.

- En otra realización, la aplicación 118 en respuesta a recibir los PoI seleccionados 156 puede suscribirse a un flujo a 40 otra fuente de editor que difunde información de estado de PoI cambiada. En diversas realizaciones, el gestor de estado de PoI 144 y la aplicación 118 pueden configurarse para participar en un modelo de distribución de información de publicación-suscripción. Se entiende que lo anterior son meramente unos pocos ejemplos ilustrativos a los que la materia objeto divulgada no está limitada.
- 45 En diversas realizaciones, una vez que se ha notificado a la aplicación 118 de un cambio en estado u otros metadatos 159 de un PoI 156, puede generarse un nuevo mapa anotado 128. En otra realización, el visor de mapa 124 puede simplemente cambiar la manera en la que se visualiza el mapa anotado 128 (por ejemplo, un nuevo icono o indicador puede superponerse en el mapa 128, etc.). Se entiende que lo anterior son meramente unos pocos ejemplos ilustrativos a los que la materia objeto divulgada no está limitada.
- 50

Como se ha descrito anteriormente, en diversas realizaciones, un PoI 156 puede asociarse con una o más acciones 167, aunque algunos PoI 156 pueden asociarse con ninguna acción 167. En la realización ilustrada, el usuario 190 puede solicitar que una acción 167 asociada con el PoI 156 tenga lugar o haya tenido lugar. Como se ha descrito anteriormente, las acciones 167 pueden categorizarse de manera amplia como automáticas o manuales, aunque, se 55 entiende que lo anterior es meramente un ejemplo ilustrativo al que la materia objeto no está limitada.

En una realización, la aplicación 118 puede incluir un respondedor de acción de PoI 126. En diversas realizaciones, el respondedor de acción de PoI 126 puede configurarse para ejecutar o solicitar la ejecución de las etapas o procesos definidos por la acción seleccionada 167. En una realización, una vez que el usuario 190 selecciona o toma una acción

- 60 167, el respondedor de acción de PoI 126 puede determinar si la acción 167 puede ejecutarse localmente (mediante el dispositivo de usuario 102). Por ejemplo, un usuario 190 puede desear ver un fichero, o realizar una llamada de teléfono, enviar un correo electrónico, etc. Si la información necesaria para ejecutar la acción 167 está disponible localmente o puede obtenerse mediante recursos locales (hardware o software), el respondedor de acción de PoI 126 puede ejecutar o realizar la acción solicitada. Por ejemplo, el fichero solicitado puede incluirse en los metadatos de
- 65 PoI 159 o puede ser obtenible mediante una solicitud de HTTP, el dispositivo de usuario 102 puede incluir un teléfono y el número deseado puede incluirse en los metadatos de PoI 159, de igual manera cuando se envía un correo

#### electrónico, etc.

A la inversa, en algunas realizaciones, la acción deseada 167 puede no poder realizarse por el dispositivo de usuario 102. En una realización de este tipo, el respondedor de acción de PoI 126 puede transmitir una solicitud de acción de 5 PoI 158 al dispositivo de MM 104 u otro dispositivo, como se describe a continuación, con referencia a la Figura 3. En algunas realizaciones, la acción 167 puede realizarse parcialmente de manera local (mediante el dispositivo de usuario 102) y realizarse parcialmente de manera remota (por ejemplo, mediante el dispositivo de MM 104). Por ejemplo, una acción 167 puede incluir enviar un correo electrónico y cambiar el estado o estatus del PoI asociado. En una realización de este tipo, la porción de la acción 167 que puede realizarse de manera local puede ejecutarse o procesarse mediante 10 el respondedor de acción de PoI 144 y la porción remota puede ejecutarse mediante un dispositivo remoto.

En la realización ilustrada, el dispositivo de MM 104 puede incluir un gestor de acción de PoI 146. En una realización de este tipo, el gestor de acción de PoI puede configurarse para ejecutar o procesar una solicitud de acción de PoI 158 desde un dispositivo de usuario 102. En diversas realizaciones, el gestor de acción de PoI 146 puede configurarse 15 para realizar la propia acción de solicitud 167 (o porción de la misma), o para solicitar que otro dispositivo realice la acción o parte de la misma.

En una realización, el gestor de acción de PoI 146 puede configurarse para cambiar el estado del PoI 156 asociado con la acción 168. Por ejemplo, la acción 167 puede incluir que el usuario 190 ha eliminado el atasco de papel en la 20 impresora, y la acción solicitada 158 puede ser cambiar el estado o estatus del PoI de la impresora 156 para reflejar que se ha realizado esta porción manual de la acción 167. En algunas realizaciones, el gestor de acción de PoI 146 puede trabajar con o comunicar con el gestor de estado de PoI 144 para realizar una acción de este tipo.

- Como se ha descrito anteriormente, en una realización de este tipo, una vez que ha cambiado el estado del PoI 168 25 los metadatos de PoI 159 pueden actualizarse o reenviarse al dispositivo de usuario 102. En diversas realizaciones, los datos transitorios de PoI 155 pueden actualizarse o reenviarse al dispositivo de usuario 102. Se entiende que lo anterior es meramente un ejemplo ilustrativo al que la materia objeto no está limitada.
- La Figura 3 es un diagrama de bloques de una realización de ejemplo de un sistema 300 de acuerdo con la materia 30 objeto divulgada. En diversas realizaciones, el sistema 300 puede incluir un sistema o dispositivo informático de usuario 302, un sistema o dispositivo informático de gestión de mapa o activo 304, uno o más dispositivos o sistemas de almacenamiento informático 306, y un sistema de almacenamiento de estado 307. En algunas realizaciones, el sistema 300 puede incluir también uno o más dispositivos manejadores de acción 308.
- 35 En la realización ilustrada, el sistema 300 se diferencia en un número de maneras del sistema 100 de la Figura 1. Se entiende que el sistema 300 es meramente un ejemplo ilustrativo al que la materia objeto divulgada no está limitada. Existen diversas realizaciones de la materia objeto divulgada en las que una o más de las diferencias entre el sistema 100 y el sistema 300 pueden incluirse en el respectivo sistema de la realización.
- 40 En una realización, el dispositivo de usuario 302 puede incluir una aplicación 318 similar a la aplicación 118 de la Figura 1. Sin embargo, en la realización ilustrada, la aplicación 318 puede no ser responsable o configurarse para generar o crear el mapa anotado 128. En una realización de este tipo, la generación del mapa anotado 128 puede hacerse mediante el dispositivo de MM 304.
- 45 En una realización de este tipo, el dispositivo de MM 304 puede incluir un selector de mapa 342, un gestor de metadatos de PoI 344 y un anotador de mapa 348. En diversas realizaciones, el selector de mapa 342 puede configurarse para seleccionar el mapa 154, como se ha descrito anteriormente. Además, en la realización ilustrada, el selector de mapa 342 puede configurarse para proporcionar el mapa seleccionado 154 al anotador de mapa 346. En algunas realizaciones, el gestor de metadatos de PoI 344 puede configurarse para recopilar los PoI 156 y metadatos
- 50 de PoI (por ejemplo, estado de PoI 168, acciones de PoI 167, tipo de PoI, etc.) para los PoI 356 asociados con el mapa seleccionado 154. Además, en la realización ilustrada, el gestor de metadatos de PoI 344 puede configurarse para proporcionar los PoI seleccionados y sus respectivos metadatos 356 al anotador de mapa 346.
- En la realización ilustrada, el anotador de mapa 346 puede configurarse para tomar el mapa seleccionado 154, los PoI 55 seleccionados y sus metadatos 356 y generar o crear el mapa anotado 128. En una realización de este tipo, la carga de cálculo o procesamiento usado por el dispositivo de usuario 302 puede reducirse ya que la generación del mapa anotado 128 ahora se hace mediante el dispositivo de MM 304. Se entiende que lo anterior es meramente un ejemplo ilustrativo al que la materia objeto no está limitada.
- 60 En la realización ilustrada, este mapa anotado 128 puede ahora suministrarse o transmitirse a la aplicación 318. Puede a continuación visualizarse mediante el visor de mapa 124. En algunas realizaciones, el mapa anotado 128 puede incluir una porción gráfica (por ejemplo, el mapa de planta 154, iconos o indicadores para los PoI 156) y una porción de estructura de datos (por ejemplo, acciones de PoI 167, información de estado de PoI 168, etc.). En una realización de este tipo, el visor de mapa 124 puede configurarse para superponer diversa información o elementos de GUI (por 65 ejemplo, un color de icono, un menú, etc.) en la porción de gráficos del mapa anotado 128, basándose en la porción
- de estructura de datos del mapa anotado 128. En una realización de este tipo, a medida que cambia la porción de

estructura de datos del mapa anotado 128 (por ejemplo, un cambio de estado de un PoI, etc.) que el anotador de mapa 346 puede configurarse para transmitir únicamente al dispositivo de usuario 302 la información cambiada o la porción de estructura de datos de cambio. En diversas realizaciones, un mapa anotado inicial 128 puede editarse en un mapa anotado actual 128 mediante el visor de mapa en respuesta cambios en los metadatos de PoI. Se entiende 5 que lo anterior es meramente un ejemplo ilustrativo al que la materia objeto no está limitada.

En la realización ilustrada, el mecanismo de filtro 125 y/o el mecanismo de encaminador 123 pueden incluirse mediante el anotador de mapa 346. En una realización de este tipo, el dispositivo de usuario 302 puede transmitir entradas deseadas para estos mecanismos (por ejemplo, los criterios de filtro, las localizaciones del encaminador, etc.) 10 mediante la información de localización 150 y las acciones de PoI 158, respectivamente. Se entiende que lo anterior es meramente un ejemplo ilustrativo al que la materia objeto no está limitada.

En la realización ilustrada, el sistema 300 puede incluir un sistema de almacenamiento 306. En la realización ilustrada, el dispositivo de almacenamiento 306 puede incluir bases de datos separadas o almacenamientos para los mapas 154 15 (almacenados en el almacenamiento de mapas 380), los PoI 156 (almacenados en el almacenamiento de PoI 382), y

- las acciones 167 (almacenadas en el almacenamiento de acciones 386). Además, en la realización ilustrada, la Información de estado de PoI 368 puede almacenarse mediante un dispositivo separado, el sistema de almacenamiento de estado 307. En otras realizaciones, el almacenamiento de mapas 380, el almacenamiento de PoI 382 y la acción de PoI 386 pueden almacenarse juntos o por separado en diferentes dispositivos, o sistemas de base 20 de datos. Se entiende que lo anterior son meramente unos pocos ejemplos ilustrativos a los que la materia objeto
- divulgada no está limitada.

por un administrador.

Como se ha descrito anteriormente, en diversas realizaciones, el sistema 300 puede incluir o estar en comunicación con uno o más dispositivos o servicios manejadores de acción 308. En diversas realizaciones, este servicio o 25 dispositivos de manejador de acción 308 pueden configurarse para realizar diversas acciones solicitadas por el gestor de acción de PoI 348. En una realización, los dispositivos manejadores de acción 308 pueden ser externos al sistema 300.

En la realización ilustrada, el dispositivo de MM 304 puede incluir el gestor de acción de PoI 348. Como se ha descrito 30 anteriormente, el gestor de acción de PoI 348 puede estar configurado para recibir una solicitud de acción de PoI 158 desde la aplicación 318. Como con el respondedor de acción de PoI 126 de la aplicación 318, el gestor de Acción de PoI 348 puede configurarse para determinar si la acción de PoI solicitada 158 puede realizarse mediante el dispositivo de MM 304. Si la acción de PoI 158 puede realizarse, en su totalidad o en parte, mediante el dispositivo de MM 304, el gestor de acción de PoI 348 puede configurarse para ejecutar o realizar las porciones de la acción de PoI solicitada 35 158 que pueden realizarse de manera local mediante el dispositivo de MM 304.

Sin embargo, si la acción de POI 158 no puede realizarse, en su totalidad o en parte, mediante el dispositivo de MM 304, el gestor de acción de PoI 348 puede configurarse para determinar un dispositivo manejador de acción 308 que está configurado para realizar la acción de PoI solicitada 158 o una porción de la misma. En diversas realizaciones, el 40 gestor de acción de PoI 348 puede mantener una lista o tabla de dispositivos manejadores de acción 308 asociados con diversas acciones 167 o grupos de acciones 167. En algunas realizaciones, esta lista puede definirse o gestionarse

- En diversas realizaciones, una vez que se ha determinado el dispositivo o servicio manejador de acción 308 apropiado, 45 el gestor de acción de PoI 348 puede configurarse para transmitir una solicitud de acción 358 al dispositivo manejador de acción 308 apropiado o responsable. En algunas realizaciones, el dispositivo manejador de acción 308 puede configurarse para transmitir una respuesta de acción o acuse de recibo (no mostrado) para notificar al gestor de acción de PoI 348 que la acción se ha realizado, falló, o se aceptó para procesamiento. En una realización de este tipo, el gestor de acción de PoI 348 puede a continuación tomar las etapas apropiadas (como se define por la acción de PoI
- 50 158 o una técnica de manejo de error, etc.) en respuesta a la acción.

Por ejemplo, en una realización, la acción 158 puede incluir reservar una sala de conferencias (un Pol 156) para una cierta hora y fecha, y enviar invitaciones de correo electrónico a un grupo de personas o usuarios 190 para asistir a una reunión en la sala de conferencias (PoI 156). En una realización de este tipo, el gestor de acción de PoI 348 puede 55 determinar que la ayuda de un dispositivo manejador de acción 308 (por ejemplo, un sistema de calendario, una pasarela de correo electrónico, etc.) es necesaria para completar la acción 158. El gestor de acción de PoI 348 puede

- a continuación enviar una o más solicitudes de acción 358 a uno o más dispositivos manejadores de acción 308. Por ejemplo puede transmitirse una primera solicitud de acción 358 a un dispositivo manejador de acción de sistema de reserva de salas que solicita reservar la sala de conferencias para la hora y fecha dadas. Si la primera solicitud de 60 acción tiene éxito, puede enviarse una segunda solicitud de acción a una pasarela o servidor de correo electrónico para enviar correos electrónicos o invitaciones de calendario a los usuarios participantes deseados. Si esta también es satisfactoria, puede transmitirse un mensaje al dispositivo de usuario 302 de que la solicitud de acción de PoI 158 fue satisfactoria. Se entiende que lo anterior es meramente un ejemplo ilustrativo al que la materia objeto no está limitada.
- 65

En diversas realizaciones, el gestor de metadatos de PoI 344 puede configurarse para comunicar con uno o más

dispositivos o servicios manejadores de acción 308 para actualizar ese estado u otros metadatos de diversos PoI 156. Por ejemplo, una vez que se ha reservado la sala de conferencias anterior, el dispositivo de MM 304 puede no mantener o almacenar la información de reserva. Como tal, el dispositivo de MM 304 puede no saber cuándo tendrán lugar la hora y fecha dadas, que el estado del PoI de la sala de conferencias debería cambiarse a "reservado" (o

- 5 similar). En una realización de este tipo, el gestor de metadatos de PoI 344 puede configurarse para solicitar el estado de reserva de los PoI de tipo de sala de conferencias desde el dispositivo manejador de acción 308 responsable de reservas de sala. En diversas realizaciones, esta solicitud de información puede tener lugar periódicamente. En otra realización, el dispositivo manejador de acción del sistema de reserva de salas puede configurarse para notificar al dispositivo de MM 304 cuando una sala de conferencias está reservada. Se entiende que lo anterior es meramente un 10 ejemplo ilustrativo al que la materia objeto no está limitada.
- 

La Figura 4 es un diagrama de bloques de una realización de ejemplo de un sistema 400 de acuerdo con la materia objeto divulgada. En diversas realizaciones, el sistema 400 puede incluir un sistema o dispositivo informático de usuario 302, un sistema o dispositivo informático de gestión de mapa o activo 404, y uno o más dispositivos o sistemas 15 de almacenamiento informático 406. En algunas realizaciones, el sistema 400 puede incluir también uno o más dispositivos manejadores de acción 308.

En la realización ilustrada, el sistema 400 se diferencia en un número de maneras del sistema 100 de la Figura 1 o el sistema 300 de la Figura 3. Se entiende que el sistema 400 es meramente un ejemplo ilustrativo al que la materia 20 objeto divulgada no está limitada. Existen diversas realizaciones de la materia objeto divulgada en las que pueden incluirse una o más de las diferencias entre los sistemas 100 y 300 y el sistema 400 en el respectivo sistema de la realización.

- En la realización ilustrada, el sistema 400 puede incluir un sistema o dispositivo de almacenamiento unificado 406. En 25 una realización de este tipo, el sistema de almacenamiento unificado 406 puede incluir bases de datos o almacenamientos para los mapas 154 (mediante el almacenamiento de datos 380), los PoI 156 (mediante el almacenamiento de PoI 382), las acciones de PoI 167 (mediante el almacenamiento de acción de PoI 386), la información de estado de PoI 168 (mediante el almacenamiento de información de estado de PoI 388), y las localizaciones 469 de los PoI (mediante el almacenamiento de localización de PoI 487). En la realización ilustrada, las
- 30 localizaciones 469 de los PoI pueden almacenarse de manera separada frente a como parte de los mismos PoI 156. En diversas realizaciones, otros metadatos de PoI (por ejemplo, tipos, documentos asociados, etc.) pueden almacenarse de manera separada de los PoI 156. Se entiende que lo anterior es meramente un ejemplo ilustrativo al que la materia objeto no está limitada.
- 35 En la realización ilustrada, el sistema o dispositivo informático de MM 404 puede incluir un limitador de localización 445. En diversas realizaciones, el limitador de localización 445 puede configurarse para limitar los PoI incluidos mediante el mapa anotado 428 a los PoI que están dentro de un cierto alcance o distancia del dispositivo de usuario 302. Por ejemplo, en una realización, el limitador de localización 445 puede configurarse remoto a cualquier PoI 156 del mapa anotado 428 o las entradas que se usan para generar el mapa anotado 428, si estas localizaciones de PoI
- 40 469 son mayores que 15,24 metros (50 pies) desde la información de localización 150 proporcionada por el dispositivo de usuario 302. En una realización de este tipo, un usuario 190 puede ver más PoI 156 a medida que anda a través de una planta o edificio, y no está desbordado o distraído por los PoI que no están cerca de él. Se entiende que lo anterior son meramente unos pocos ejemplos ilustrativos a los que la materia objeto divulgada no está limitada.
- 45 En diversas realizaciones, el alcance puede ser configurable por el usuario 190. En una realización de este tipo, el alcance puede incluirse mediante la información de localización 150. En otra realización, el alcance usado por el limitador de localización 445 puede predefinirse. En algunas realizaciones, el alcance o distancia puede tener en cuenta la ruta que un usuario 190 tomaría (por ejemplo, paredes de los alrededores, etc.) entre ellos mismos (o el dispositivo de usuario 302) y el PoI 158 en cuestión. Se entiende que lo anterior son meramente unos pocos ejemplos 50 ilustrativos a los que la materia objeto divulgada no está limitada.
	- En diversas realizaciones, el mapa anotado 428 puede no incluir una imagen monolítica o relativamente grande que representa una planta o área entera. En una realización de este tipo, el mapa anotado 428 puede incluir una pluralidad de piezas, que cuando se visualizan juntas, comprenden la planta o el área entera, o una porción de las mismas. En
- 55 una realización de este tipo, el anotador de mapa 346 puede enviar por flujo continuo o transmitir más piezas de mapa anotado a la aplicación 318 a medida que entra el usuario 190 o el dispositivo de usuario 304 en alcance de las nuevas piezas. En una realización de este tipo, el mapa anotado 428 puede actualizarse poco a poco. En una realización de este tipo, el limitador de localización 445 puede facilitar la determinación de qué piezas o porciones del mapa anotado 426 se han de transmitir y cuáles el anotador de mapa 346 debe abstenerse de generar y/o transmitir. Se entiende 60 que lo anterior son meramente unos pocos ejemplos ilustrativos a los que la materia objeto divulgada no está limitada.
	- En otra realización, el mapa anotado 428 puede incluir todos los PoI 156 asociados con el mapa 154. Sin embargo, la aplicación 318 puede incluir un limitador de localización (no mostrado) o visor de mapa 124 que puede no visualizar u ocultar los PoI 156 que no están dentro de un alcance dado. Se entiende que lo anterior es meramente un ejemplo
- 65 ilustrativo al que la materia objeto no está limitada.

La Figura 5 es un diagrama de una realización de ejemplo de un mapa anotado 500 de acuerdo con la materia objeto divulgada. En la realización ilustrada, el mapa 500 puede incluir un plano de planta o mapa 290 y uno o más puntos de interés (por ejemplo, la impresora 216, etc.). Se entiende que lo anterior es meramente un ejemplo ilustrativo al que la materia objeto no está limitada.

5

En una realización, el mapa 500 puede incluir el plano de planta o mapa 290 de manera similar al mapa 200 de la Figura 2. Sin embargo, en la realización ilustrada, un número de PoI (por ejemplo, la impresora 214 y 212, los escritorios 424, 244, 246 y 248, etc.) faltan o no se visualizan. En la realización ilustrada, un limitador de localización ha tomado la localización 201 y determinado qué PoI están dentro de un alcance dado (por ejemplo, 7,62 metros (25 10 pies), etc.) de la localización del usuario 201.

En diversas realizaciones, únicamente se considera que tres PoI (sala de conferencias 202, proyector 232 y la impresora 216) están dentro de alcance del usuario 201 y se incluyen en el mapa 500. Además, en una realización de este tipo, si el usuario 201 anda a través de la oficina (por ejemplo, hacia la pared en el borde derecho del plano de 15 planta 290), el limitador de localización puede añadir o provocar que se visualicen PoI adicionales. Por ejemplo, puede visualizarse la impresora 214 y el escritorio 242.

La Figura 6 es un diagrama de una realización de ejemplo de un sistema 600 de acuerdo con la materia objeto divulgada. En la realización ilustrada, el sistema 600 puede incluir un sistema o dispositivo informático de usuario 602, 20 un dispositivo y/o localización de punto de interés 603, un sistema o dispositivo informático de gestión de mapa 304 y un sistema de almacenamiento 106. En algunas realizaciones, el sistema 600 puede incluir también uno o más dispositivos manejadores de acción 308.

En diversas realizaciones, el dispositivo de usuario 602 puede ser similar al dispositivo de usuario 102 de la Figura 1. 25 En la realización ilustrada, el dispositivo de usuario 602 puede incluir también una interfaz inalámbrica de corto alcance (SRW) o componente de comunicaciones 616. En algunas realizaciones, la interfaz de SRW 616 puede incluir una interfaz a un receptor, transceptor o etiqueta de comunicación de campo cercano (NFC). En una realización de este tipo, la interfaz de SRW 616 puede comunicar a aproximadamente 13,56  $\pm$  1,8 megahercios (MHz) y puede limitarse a menos de 20 centímetros (cm). En algunas realizaciones, la interfaz de NCF 616 puede operar con un intervalo 30 efectivo de aproximadamente 4 cm.

En otra realización, la interfaz de SRW 616 puede incluir una interfaz a un transceptor, receptor o etiqueta de identificación por frecuencia de radio (RFID). En una realización de este tipo, la interfaz de RFID 616 puede comunicar a una diversidad de frecuencias o intervalos de frecuencias (por ejemplo, 120-150 kHz, 13,56 MHZ, 433 MHz, 865- 35 868 MHz, 902-928 MHz, 2450-5800 MHz, 3,1-10 GHz, etc.). Análogamente, en algunas realizaciones, la interfaz de

- RFID 616 puede comunicar a una diversidad de distancias o alcances (por ejemplo, 10 cm, 1 m, 2 m, 1-100 m, menos de 200 m, etc.).
- En otra realización más, la interfaz de SRW 616 puede incluir una interfaz a un transceptor, receptor o transmisor de 40 Bluetooth. En una realización de este tipo, la interfaz de SRW 616 puede configurarse para operar o comunicar en la banda de 2400-2480 MHz. En una realización de este tipo, la interfaz de SRW 616 puede configurarse para comunicar en uno o más intervalos (por ejemplo, menos de 100 m, menos de 10 m, menos de 1 m, etc.). Se entiende que lo anterior son meramente unos pocos ejemplos ilustrativos de tecnologías de comunicación inalámbrica de corto alcance a los que la materia objeto divulgada no está limitada. 45
	- En la realización ilustrada, el sistema 600 puede incluir uno o más dispositivos o localizaciones de puntos de interés 603. En algunas realizaciones, como se ha descrito anteriormente, el PoI 603 puede incluir un dispositivo físico (por ejemplo, una impresora, copiadora, máquina de café, etc.). En una realización de este tipo, el dispositivo de PoI 603 puede incluir o tener colocado en o cerca del dispositivo (por ejemplo, un circuito fijado a una pegatina, etc.) que
- 50 incluye los componentes descritos a continuación. En otra realización, el dispositivo de PoI 603 puede incluir o estar integrado con los componentes descritos a continuación. En otra realización, como se ha descrito anteriormente, el PoI 603 puede incluir una localización (por ejemplo, una sala de conferencias, escritorio, etc.). En una realización de este tipo, la localización de PoI 603 puede incluir o tener co-localizado en o cerca de la localización un dispositivo (por ejemplo, un circuito fijado a una pegatina o placa indicadora, etc.) que incluye los componentes descritos a 55 continuación.
- 

En diversas realizaciones, el dispositivo o localización de PoI 603 puede incluir una etiqueta de SRW de PoI 682. En algunas realizaciones, la etiqueta de SRW 692 puede incluir más o más elementos de memoria configurados para almacenar información. En algunas realizaciones, la etiqueta de SRW de PoI 682 puede incluir o almacenar 60 información relacionada con el estado del PoI 603. En diversas realizaciones, la etiqueta de SRW de PoI 682 puede incluir o almacenar información relacionada con las acciones 167 asociadas con el dispositivo o localización de PoI 603. En otra realización, otras piezas de información pueden almacenarse mediante la etiqueta de SRW de PoI 682.

En la realización ilustrada, el dispositivo o localización de PoI 603 puede incluir una interfaz de SRW 686. En algunas 65 realizaciones, la interfaz de SRW 686 puede ser similar a la interfaz de SRW 616 del dispositivo de usuario 602. En una realización de este tipo, las interfaces de SRW 616 y 686 pueden configurarse para comunicar unas con las otras

mediante uno o más mensajes 628. En algunas realizaciones, esta comunicación puede ser bidireccional. En otra realización, esta comunicación puede ser unidireccional. En diversas realizaciones, la naturaleza de la comunicación puede depender de las capacidades o ajustes del dispositivo o localización de PoI 603.

- 5 En diversas realizaciones, en respuesta a los mensajes 628 el dispositivo o localización de PoI 603 puede modificar o editar el estado u otra información 168 almacenada en la etiqueta de SRW 682. Por ejemplo, en una realización, un mensaje 628 desde el dispositivo de usuario 602 puede provocar que el estado 168 cambie desde "reservado" a "en uso". Se entiende que lo anterior es meramente un ejemplo ilustrativo al que la materia objeto no está limitada.
- 10 En otra realización, en respuesta a los mensajes 628 el dispositivo o localización de PoI 603 puede transmitir el estado u otra información 168 almacenada en la etiqueta de SRW 682 al dispositivo de usuario 602. Por ejemplo, en una realización, un mensaje 628 desde el dispositivo de usuario 602 puede provocar que el dispositivo de PoI 603 transmita el estado actual 168 o una lista de acciones posibles o asociadas 167 al dispositivo de usuario 602. Se entiende que lo anterior es meramente un ejemplo ilustrativo al que la materia objeto no está limitada.
- 15

En otra realización más, menos preferida, en respuesta a los mensajes 628 el dispositivo o localización de PoI 603 puede realizar o provocar que se realice una o más de las acciones 167. Por ejemplo, en una realización, un mensaje 628 desde el dispositivo de usuario 602 puede provocar que el dispositivo de PoI 603 transmita una solicitud de acción de POI 158 al dispositivo de MM 604. La solicitud de acción de PoI 158 puede procesarse por el gestor de acción de

20 PoI 346 del dispositivo de MM 304, como se ha descrito anteriormente. Se entiende que lo anterior es meramente un ejemplo ilustrativo al que la materia objeto no está limitada.

En diversas realizaciones, el dispositivo o localización de PoI 603 puede incluir uno o más componentes de hardware o de software 683 análogos a los componentes de hardware, 112, 113, 114, 115, 116, 117, etc., del dispositivo de 25 usuario 602 como se ha descrito anteriormente. Por ejemplo, en una realización, una interfaz de red (por ejemplo, a una red de área local (LAN), WLAN, red celular, etc.) puede emplearse para comunicar una solicitud de acción de Pol 158 al dispositivo de MM 304 u otras comunicaciones según se desee.

- En una realización más preferida, después de comunicar con la interfaz de SRW 686 del dispositivo de PoI 603 del 30 dispositivo de usuario, el respondedor de acción de PoI 626 del dispositivo de usuario 602 puede transmitir una solicitud de acción de PoI 158 al dispositivo de MM 304. En una realización de este tipo, la solicitud de acción de PoI 158 puede procesarse por el gestor de acción de PoI 346 del dispositivo de MM 304, como se ha descrito anteriormente.
- 35 En diversas realizaciones, una interacción de ejemplo entre el dispositivo de usuario 602 y el dispositivo de PoI 603 puede incluir cuando un empleado entra en un PoI de sala de conferencias, el usuario 190 puede colocar su teléfono celular o dispositivo de usuario 602 en una etiqueta o dispositivo de NFC 603. Una vez que el dispositivo de usuario 602 ha realizado acuse de recibo al dispositivo de POI 603 (mediante la interfaz de NFC 616), el dispositivo de usuario 602 puede configurarse para transmitir una solicitud de acción de PoI 158 que incluye una solicitud para cambiar el 40 estado de la sala de conferencias PoI de "reservado" a "en uso".
- En otra realización, la solicitud de acción de PoI 158 puede incluir una solicitud para indicar que el usuario 190 del dispositivo de usuario 602 está ahora asistiendo a la reunión. En una realización de este tipo, el dispositivo de usuario 602 puede incluir una o más piezas de información de función de usuario 622. En una realización de este tipo, la 45 información de función de usuario 622 puede incluir el nombre o nombre de usuario del usuario 190. En otra realización, la información de función de usuario 622 puede incluir un grupo al que pertenece el usuario 190 (por ejemplo, administrador, grupo de IT, etc.), un título asociado con el usuario 190, u otra información de identificación acerca de o asociada con el usuario 190. En diversas realizaciones, el dispositivo de PoI 603 puede configurarse para filtrar o restringir mensajes o información (por ejemplo, acciones, etc.) comunicadas al dispositivo de usuario 602 50 basándose en la información de función de usuario 622. Se entiende que lo anterior son meramente unos pocos
- ejemplos ilustrativos a los que la materia objeto divulgada no está limitada.

En otra realización de ejemplo, una persona de soporte de IT puede entrar en una sala para arreglar un PoI de proyector. En una realización de este tipo, la persona de IT puede colocar su dispositivo de usuario 602 en el dispositivo 55 de PoI 603 o provocar de otra manera que la interfaz de SRW 616 comunique con la interfaz de SRW 686. En una realización, la comunicación o mensajes 626 pueden provocar que la aplicación 618 visualice un elemento de UI (por ejemplo, un cuadro de diálogo, etc.) al usuario 190. En algunas realizaciones, esto puede tener lugar únicamente si la información de función de usuario 622 indica que el usuario 190 del dispositivo de usuario 602 tiene responsabilidades de soporte de IT. El elemento de UI puede preguntar al usuario 190 si se está realizando una acción de mantenimiento.

- 60 En una realización de este tipo, la acción sugerida o solicitada 167 puede basarse en el estado 168 del dispositivo de PoI 603. Por ejemplo, si una impresora PoI tiene atasco de papel, el cuadro de diálogo puede preguntar si el usuario 190 ha eliminado el atasco. En una realización, el usuario 190 puede seleccionar manualmente que la acción 167 se ha realizado, y puede enviarse una acción de solicitud de PoI 158 al dispositivo de MM 304.
- 65 En otra realización, un segundo evento de activación (por ejemplo, quitar el dispositivo de usuario 602 de la comunicación con el dispositivo de PoI 603) puede provocar que se envíe una solicitud de acción de PoI por defecto

158 al dispositivo de MM 304. Por ejemplo, si el dispositivo de POI 603 está en un estado operable o usable (por ejemplo, sin atasco de impresora, etc.) y un usuario 190 indica que se está realizando una actividad o acción de mantenimiento, el estado del PoI 168 puede cambiarse a "inactivo" o "bajo mantenimiento". Cuando el usuario 190 quita su dispositivo de usuario 602 de la comunicación con el dispositivo de PoI 603 (un ejemplo de un acto o evento

- 5 de activación), el dispositivo de PoI 603 o, en una realización preferida, el dispositivo de usuario 602 puede iniciar una solicitud de acción de PoI 158 que devuelve el estado de PoI 168 a un estado operable o usable. En algunas realizaciones, el dispositivo de PoI 603 puede estar configurado para recibir el estado 168 u otras actualizaciones de información mediante un mensaje o comunicación de WLAN o LAN desde el dispositivo de MM 304. Se entiende que lo anterior es meramente un ejemplo ilustrativo al que la materia objeto no está limitada.
- 10

En una realización de este tipo, el dispositivo de PoI 603 o el dispositivo de usuario 602 pueden incluir una máquina de estado finito (FMS) o conjunto de reglas similar que permite que el dispositivo de PoI 603 continúe a través de una serie de estados 168 o posibles acciones 167 basándose en un conjunto de eventos de activación (por ejemplo, iniciar la comunicación de SRW, finalizar la comunicación de SRW, mensajes recibidos 628, etc.). En una realización de este

- 15 tipo, la FSM puede almacenarse en el mismo componente de hardware de memoria 683 que almacena el estado 168 y la información de acción 167. En otra realización, la FSM puede entregarse al dispositivo de usuario 602 en respuesta a una solicitud de acción de PoI inicial 158. Se entiende que lo anterior son meramente unos pocos ejemplos ilustrativos a los que la materia objeto divulgada no está limitada.
- 20 Aunque los ejemplos anteriores han descrito el dispositivo de PoI 603 como que tiene capacidad computacional limitada y el dispositivo de usuario 602 como que tiene una capacidad computacional mayor (por ejemplo, iniciar la acción de solicitudes de PoI 158, visualizar elementos de UI, etc.) esto puede no cumplirse en todas las realizaciones. En algunas realizaciones, el dispositivo de PoI 603 puede tener la capacidad computacional mayor (por ejemplo, iniciar las solicitudes de la acción de PoI 158, visualizar elementos de UI, etc.) y el dispositivo de usuario 602 la menor 25 capacidad computacional, con relación entre sí. En algunas de tales realizaciones, el dispositivo de usuario 602 puede
- no incluir la aplicación 618, el SO 117 u otros componentes de hardware además de la interfaz de SRW 616 (por ejemplo, el procesador 112, una pantalla, un medio de almacenamiento 115, etc.).

En una realización de ejemplo de este tipo, un dispositivo de usuario 602 del empleado de la limpieza puede incluir 30 una insignia, tarjeta u otro dispositivo de este tipo. En una realización de este tipo, cuando un empleado de la limpieza 190 entra en un aseo/baño u otro PoI de localización, el empleado de la limpieza 190 puede deslizar, explorar o colocar de otra manera su dispositivo de usuario 602 en breve comunicación con un dispositivo de PoI 603 localizado en el PoI de localización. En una realización de este tipo, el evento de activación inicial (colocar los dispositivos 602 y 603 en comunicación) y la información de función de usuario 622 que indica que el usuario 190 es parte del personal de

- 35 limpieza, puede provocar que el estado del PoI de localización 168 cambie a "limpiándose". Análogamente, cuando el empleado de la limpieza se marcha, de nuevo deslizando su dispositivo de usuario 602 o finalizando la comunicación de SRW y provocando un segundo evento de activación, el estado del PoI de la localización 168 cambia a "disponible". En una realización de este tipo, el dispositivo de PoI 603 puede ser responsable o configurarse para enviar la acción de solicitud de PoI 158 para cambiar el estado 168.
- 40

En una realización de este tipo, el cambio en el estado de los PoI asociados (por ejemplo, el aseo "limpiándose", el proyector "bajo mantenimiento", etc.) puede comunicarse al dispositivo de usuario 602 o dispositivos de usuario similares de otros usuarios (no mostrados) mediante un mapa anotado actualizado o metadatos de PoI actualizados, como se ha descrito anteriormente. En una realización de este tipo, un empleado de monitorización puede observar 45 que el aseo más cercano a ellos está "limpiándose" y decidir usar otro aseo funcional en su lugar. Se entiende que lo anterior es meramente un ejemplo ilustrativo al que la materia objeto no está limitada.

En algunas realizaciones, la interfaz de SRW 616 puede actuar como una ayuda de localización secundaria o complementaria. En una realización de este tipo, si un empleado halla que un PoI está "no disponible", la aplicación 50 602 puede comunicar con otros PoI en el alcance del protocolo de SRW empleado mediante la interfaz de SRW 616 para determinar si cualquier otro dispositivo de PoI 603 está en un estado "disponible" y coincide con el mismo tipo como el del PoI "no disponible". En una realización de este tipo, la aplicación 612 puede solicitar o visualizar un elemento de UI al usuario 190 antes de realizar este intento de descubrimiento.

55 En otra realización, los dispositivos de PoI 603 en comunicación con la interfaz de SRW 616 pueden usarse por un limitador de localización (por ejemplo, similar al limitador de localización 445 de la Figura 4, etc.) para determinar qué PoI visualizar en el mapa anotado. En una realización de este tipo, el dispositivo de usuario 602 puede incluir un limitador de localización (no mostrado). Se entiende que lo anterior es meramente un ejemplo ilustrativo al que la materia objeto no está limitada.

60

En diversas realizaciones, el dispositivo de MM 304 puede configurarse para recopilar estadísticas de uso o información con respecto a la comunicación de SRW entre diversos dispositivos de PoI 603 y dispositivos de usuario 602. Por ejemplo, en una realización, puede mantenerse un recuento mediante el dispositivo de MM 304 cada vez que un dispositivo de usuario 602 y un dispositivo de PoI 603 inician comunicación. En diversas realizaciones, esta

65 información puede transmitirse al dispositivo de MM 304 mediante cualquiera del dispositivo de usuario 602 o el dispositivo de PoI 603. Análogamente, la duración de una interacción o sesión de comunicación, las funciones del

usuario 622 de los usuarios 190, las acciones 167 solicitadas o comunicadas a los dispositivos de usuario 602, etc., pueden también monitorizarse y grabarse. Se entiende que lo anterior son meramente unos pocos ejemplos ilustrativos a los que la materia objeto divulgada no está limitada. En una realización de este tipo, la información estadística puede usarse por un administrador u otro usuario para determinar qué PoI se están usando y cómo se están usando.

5

La Figura 7 es un diagrama de flujo de una realización de ejemplo de una técnica 700 de acuerdo con la materia objeto divulgada. En diversas realizaciones, la técnica 700 puede usarse o producirse mediante los sistemas tales como aquellos de las Figuras 1, 3, 4 o 6. Adicionalmente, las porciones de la técnica 700 pueden usar o producir mapas tales como los de las Figuras 2, 4 o 5. Aunque se entiende que lo anterior son meramente unos pocos ejemplos 10 ilustrativos a los que la materia objeto divulgada no está limitada. Se entiende que la materia objeto divulgada no está limitada a la ordenación de o número de acciones ilustradas por la técnica 700.

El bloque 701 ilustra que, en una realización, puede solicitarse un mapa de planta, un punto de interés (POI) estructura de datos, y/o metadatos de punto de interés, como se ha descrito anteriormente. En algunas realizaciones, estos 15 elementos pueden solicitarse desde un dispositivo informático remoto, como se ha descrito anteriormente. En diversas realizaciones, la solicitud puede incluir o tener lugar en respuesta a detectar que un aparato o dispositivo de usuario ha entrado físicamente en una localización de activación, como se ha descrito anteriormente. En diversas realizaciones, una o más de la acción o las acciones ilustradas mediante este Bloque pueden realizarse mediante los aparatos o sistemas de las Figuras 1, 3, 4 o 6, las aplicaciones 118, 318 y/o 618 de las Figuras 1, 3, 4 o 6, como se 20 ha descrito anteriormente.

El bloque 702 ilustra que, en una realización, puede recibirse un mapa de planta que indica la distribución estructural de una localización física predefinida, como se ha descrito anteriormente. En algunas realizaciones, el mapa de planta puede recibirse desde un dispositivo informático remoto, como se ha descrito anteriormente. En una realización, recibir 25 el mapa de planta puede incluir recibir un mapa de planta anotado inicial desde el dispositivo informático remoto, en el que el mapa de planta anotado incluye el mapa de planta y la estructura de datos de POI, como se ha descrito anteriormente. En diversas realizaciones, una o más de la acción o las acciones ilustradas mediante este Bloque pueden realizarse mediante los aparatos o sistemas de las Figuras 1, 3, 4 o 6, las aplicaciones 118, 318 y/o 618 de las Figuras 1, 3, 4 o 6, como se ha descrito anteriormente.

30

El bloque 704 ilustra que, en una realización, puede recibirse una o más estructuras de datos de puntos de interés (POI) que representan respectivos puntos de interés, como se ha descrito anteriormente. En algunas realizaciones, los PoI pueden recibirse desde un dispositivo informático remoto, como se ha descrito anteriormente. En una realización, recibir los PoI puede incluir recibir un mapa de planta anotado inicial desde el dispositivo informático 35 remoto, en el que el mapa de planta anotado incluye el mapa de planta y la estructura de datos de POI, como se ha descrito anteriormente.

En algunas realizaciones, la estructura de datos de punto de interés puede incluir una localización de un POI asociado que está asociado con el punto de interés, como se ha descrito anteriormente. En una realización de este tipo, el PoI 40 puede asociarse con una localización física, como se ha descrito anteriormente. En otra realización, el PoI puede asociarse con un aparato o dispositivo físico, como se ha descrito anteriormente. En diversas realizaciones, una o más de la acción o las acciones ilustradas mediante este Bloque pueden realizarse mediante los aparatos o sistemas de las Figuras 1, 3, 4 o 6, las aplicaciones 118, 318 y/o 618 de las Figuras 1, 3, 4 o 6, como se ha descrito anteriormente.

- 45 El bloque 706 ilustra que, en una realización, pueden recibirse los metadatos de punto de interés asociados con el punto de interés, como se ha descrito anteriormente. En algunas realizaciones, pueden recibirse los datos transitorios asociados con el punto de interés ya sea como parte de los metadatos o de manera separada, como se ha descrito anteriormente. En algunas realizaciones, los PoI pueden recibirse desde un dispositivo informático remoto, como se ha descrito anteriormente. En una realización, los metadatos de punto de interés incluyen un tipo de punto de interés
- 50 que indica un tipo del POI asociado, y un estado del punto de interés que indica el estado del POI asociado, como se ha descrito anteriormente. En otra realización, los metadatos de PoI pueden incluir al menos una acción de POI que puede realizarse con relación al POI, como se ha descrito anteriormente. En una realización de este tipo, la acción de POI puede incluir una acción que cambia una variable de estado del PoI asociado, como se ha descrito anteriormente. En diversas realizaciones, una o más de la acción o las acciones ilustradas mediante este Bloque pueden realizarse
- 55 mediante los aparatos o sistemas de las Figuras 1, 3, 4 o 6, las aplicaciones 118, 318 y/o 618 de las Figuras 1, 3, 4 o 6, como se ha descrito anteriormente.

El bloque 708 ilustra que, en una realización, puede generarse un mapa de planta anotado basándose, al menos en parte, en el mapa de planta, como se ha descrito anteriormente. En una realización, el mapa de planta anotado puede 60 incluir un indicador de punto de interés, como se ha descrito anteriormente. En una realización de este tipo, el indicador de punto de interés puede colocarse en el mapa de planta en la localización de un punto de interés asociado y puede indicar el tipo de punto de interés asociado y/o al menos parte del estado del punto de interés asociado, como se ha descrito anteriormente. En algunas realizaciones en las que se ha recibido un mapa anotado inicial, generar un mapa de planta anotado puede incluir modificar el mapa anotado inicial basándose en los metadatos de POI, como se ha 65 descrito anteriormente. En diversas realizaciones, una o más de la acción o las acciones ilustradas mediante este Bloque pueden realizarse mediante los aparatos o sistemas de las Figuras 1, 3, 4 o 6, las aplicaciones 118, 318 y/o

618 de las Figuras 1, 3, 4 o 6, como se ha descrito anteriormente.

El bloque 710 ilustra que, en una realización, puede visualizarse al menos una porción del mapa de planta anotado, como se ha descrito anteriormente. En algunas realizaciones, esta porción puede visualizarse mediante una interfaz 5 de visualización de un dispositivo de usuario, como se ha descrito anteriormente. En diversas realizaciones, una o más de la acción o las acciones ilustradas mediante este Bloque pueden realizarse mediante los aparatos o sistemas de las Figuras 1, 3, 4 o 6, las aplicaciones 118, 318 y/o 618 de las Figuras 1, 3, 4 o 6, como se ha descrito anteriormente.

- 10 El bloque 712 ilustra que, en una realización, puede recibirse una solicitud mediante un usuario para visualizar más información con respecto al POI, como se ha descrito anteriormente. En diversas realizaciones, en respuesta a esta solicitud, pueden solicitarse metadatos de POI adicionales, por ejemplo, desde el dispositivo informático remoto, como se ha descrito anteriormente. En algunas realizaciones, una vez que se han recibido los metadatos de POI adicionales, los metadatos de POI adicionales pueden visualizarse al usuario, como se ha descrito anteriormente. En diversas
- 15 realizaciones, una o más de la acción o las acciones ilustradas mediante este Bloque pueden realizarse mediante los aparatos o sistemas de las Figuras 1, 3, 4 o 6, las aplicaciones 118, 318 y/o 618 de las Figuras 1, 3, 4 o 6, como se ha descrito anteriormente.
- El bloque 714 ilustra que, en una realización, puede recibirse una solicitud para realizar una acción de POI, como se 20 ha descrito anteriormente. En una realización, en respuesta a esta solicitud puede determinarse si la acción de POI puede y/o debe realizarse en su totalidad de manera local o requiere la asistencia del dispositivo informático remoto, como se ha descrito anteriormente. En una realización de este tipo, si la realización de la acción de POI requiere la asistencia del dispositivo informático remoto, puede transmitirse un mensaje de solicitud de acción de POI, al dispositivo informático remoto, como se ha descrito anteriormente. En una realización de este tipo, la solicitud puede 25 incluir el mensaje para realizar al menos una porción de la acción de POI, como se ha descrito anteriormente.
- En algunas realizaciones, recibir una solicitud para realizar una acción de PoI puede incluir establecer una comunicación mediante una comunicación de campo cercano o protocolo de SRW con un PoI, como se ha descrito anteriormente. En una realización de este tipo, la solicitud puede incluir también solicitar la realización de la acción de
- 30 POI en respuesta a un establecimiento con el POI mediante la comunicación de campo cercano o protocolo de SRW, como se ha descrito anteriormente. En diversas realizaciones, una o más de la acción o las acciones ilustradas mediante este Bloque pueden realizarse mediante los aparatos o sistemas de las Figuras 1, 3, 4 o 6, las aplicaciones 118, 318 y/o 618 de las Figuras 1, 3, 4 o 6, como se ha descrito anteriormente.
- 35 La Figura 8 es un diagrama de flujo de una realización de ejemplo de una técnica 800 de acuerdo con la materia objeto divulgada. En diversas realizaciones, la técnica 800 puede usarse o producirse mediante los sistemas tales como aquellos de las Figuras 1, 3, 4 o 6. Adicionalmente, porciones de la técnica 800 pueden usar o producir mapas tales como los de las Figuras 2, 4, o 5. Aunque se entiende que lo anterior son meramente unos pocos ejemplos ilustrativos a los que la materia objeto divulgada no está limitada. Se entiende que la materia objeto divulgada no está limitada a 40 la ordenación de o número de acciones ilustradas por la técnica 800.
- El bloque 802 ilustra que, en una realización, puede almacenarse una pluralidad de mapas de planta, como se ha descrito anteriormente. En diversas realizaciones, el almacenamiento puede incluir el uso de un dispositivo de memoria, como se ha descrito anteriormente. En algunas realizaciones, cada mapa de planta puede indicar la 45 distribución estructural de una localización física predefinida respectiva, como se ha descrito anteriormente. En diversas realizaciones, una o más de la acción o las acciones ilustradas mediante este Bloque pueden realizarse mediante los aparatos o sistemas de las Figuras 1, 3, 4 o 6, los sistemas de almacenamiento 106, 306 y/o 406 de las Figuras 1, 3, 4 o 6, como se ha descrito anteriormente.
- 50 El bloque 804 ilustra que, en una realización, puede almacenarse una pluralidad de estructuras de datos de puntos de interés (POI), como se ha descrito anteriormente. En diversas realizaciones, cada estructura de datos de punto de interés puede incluir una localización física de un POI asociado que está asociado con la respectiva estructura de datos de punto de interés, como se ha descrito anteriormente. En algunas realizaciones, cada estructura de datos de POI puede asociarse con al menos un metadato de POI que incluye un tipo de punto de interés que indica un tipo del
- 55 POI asociado respectivo, y un estado de punto de interés que indica el estado del POI asociado respectivo, como se ha descrito anteriormente. En diversas realizaciones, una o más de la acción o las acciones ilustradas mediante este Bloque pueden realizarse mediante los aparatos o sistemas de las Figuras 1, 3, 4 o 6, los sistemas de almacenamiento 106, 306, 307 y/o 406 de las Figuras 1, 3, 4 o 6, como se ha descrito anteriormente.
- 60 El bloque 806 ilustra que, en una realización, pueden almacenarse metadatos de punto de interés asociados con cada estructura de datos de punto interés respectiva, como se ha descrito anteriormente. En diversas realizaciones, cada metadato de punto de interés puede incluir un tipo de punto de interés que indica un tipo del POI asociado respectivo, y un estado de punto de interés que indica el estado del POI asociado respectivo, como se ha descrito anteriormente. En diversas realizaciones, una o más de la acción o las acciones ilustradas mediante este Bloque pueden realizarse
- 65 mediante los aparatos o sistemas de las Figuras 1, 3, 4 o 6, los sistemas de almacenamiento 106, 306, 307 y/o 406 de las Figuras 1, 3, 4 o 6, como se ha descrito anteriormente.

El bloque 808 ilustra que, en una realización, puede recibirse una solicitud de mapa de planta de un dispositivo informático de cliente, como se ha descrito anteriormente. En algunas realizaciones, la solicitud de mapa de planta puede incluir una localización solicitada, como se ha descrito anteriormente. En una realización, la solicitud de mapa

- 5 de planta puede incluir uno o más criterios de filtro, como se ha descrito anteriormente. En diversas realizaciones, una o más de la acción o las acciones ilustradas mediante este Bloque pueden realizarse mediante los aparatos o sistemas de las Figuras 1, 3, 4 o 6, los sistemas de gestión de mapa 104, 304 y/o 404 de las Figuras 1, 3, 4 o 6, como se ha descrito anteriormente.
- 10 El bloque 810 ilustra que, en una realización, puede seleccionarse un mapa de planta seleccionado y/o un subconjunto seleccionado de la pluralidad de estructuras de datos de POI, como se ha descrito anteriormente. En algunas realizaciones, esta selección puede tener lugar basándose en la localización incluida mediante la solicitud de mapa de planta, como se ha descrito anteriormente. En diversas realizaciones, la selección puede incluir determinar un subconjunto de la pluralidad de estructuras de datos de POI basándose en una distancia entre la localización solicitada
- 15 y la localización física de un POI asociado que está asociado con la respectiva estructura de datos de POI, como se ha descrito anteriormente. En otra realización más, seleccionar un subconjunto seleccionado de la pluralidad de estructuras de datos de POI puede incluir seleccionar una estructura de datos de POI únicamente si la estructura de datos de POI pasa el criterio de filtración, como se ha descrito anteriormente. En diversas realizaciones, una o más de la acción o las acciones ilustradas mediante este Bloque pueden realizarse mediante los aparatos o sistemas de
- 20 las Figuras 1, 3, 4 o 6, los sistemas de gestión de mapa 104, 304 y/o 404 de las Figuras 1, 3, 4 o 6, como se ha descrito anteriormente.
- El bloque 812 ilustra que, en una realización, puede transmitirse una respuesta a la solicitud de mapa de planta basándose en el mapa de planta seleccionado y las estructuras de datos de POI seleccionadas, como se ha descrito 25 anteriormente. En algunas realizaciones, la respuesta puede transmitirse al dispositivo informático de cliente, como se ha descrito anteriormente. En algunas realizaciones, la transmisión puede incluir generar un mapa de planta anotado, basándose en el mapa de planta seleccionado, como se ha descrito anteriormente. En una realización de este tipo, el mapa de planta anotado generado puede incluir, para cada estructura de datos de POI seleccionada, un indicador de punto de interés seleccionado, en el que el indicador de punto de interés se coloca en el mapa de planta en una 30 localización que representa la localización física del POI asociado respectivo e indica tanto el tipo del POI asociado
- en al menos parte de un estado del POI asociado, como se ha descrito anteriormente. En una realización de este tipo, transmitir puede incluir también transmitir, al menos en parte, el mapa de planta anotado al dispositivo informático de cliente, como se ha descrito anteriormente.
- 35 En una realización, transmitir puede incluir dividir el mapa de planta anotado en una pluralidad de piezas, como se ha descrito anteriormente. En una realización de este tipo, transmitir puede incluir también transmitir, al dispositivo informático de cliente, una o más de las piezas a medida que el usuario solicita ver una porción del mapa de planta anotado que incluye las piezas transmitidas, como se ha descrito anteriormente. En diversas realizaciones, una o más de la acción o las acciones ilustradas mediante este Bloque pueden realizarse mediante los aparatos o sistemas de 40 las Figuras 1, 3, 4 o 6, los sistemas de gestión de mapa 104, 304 y/o 404 de las Figuras 1, 3, 4 o 6, como se ha descrito
- anteriormente.
- El bloque 814 ilustra que, en una realización, puede recibirse una solicitud desde el dispositivo informático para realizar una acción de POI con respecto a uno de los POI, como se ha descrito anteriormente. En algunas realizaciones, en 45 respuesta a la solicitud puede realizarse una determinación en cuanto si la acción de POI puede realizarse o no en su totalidad de manera local o requiere la asistencia de un dispositivo informático remoto, como se ha descrito anteriormente. En diversas realizaciones, si la realización de la acción de POI requiere asistencia del dispositivo informático remoto, puede transmitirse un mensaje de solicitud de acción de POI, al dispositivo informático remoto, como se ha descrito anteriormente. En una realización de este tipo, la solicitud puede incluir una solicitud para realizar
- 50 al menos una porción de la acción de POI, como se ha descrito anteriormente. En diversas realizaciones, una o más de la acción o las acciones ilustradas mediante este Bloque pueden realizarse mediante los aparatos o sistemas de las Figuras 1, 3, 4 o 6, los sistemas de gestión de mapa 104, 304 y/o 404 de las Figuras 1, 3, 4 o 6, como se ha descrito anteriormente.
- 55 El bloque 816 ilustra que, en una realización, puede detectarse un cambio en los metadatos de PoI asociados con al menos una estructura de datos de POI seleccionada, como se ha descrito anteriormente. En diversas realizaciones, en respuesta a la detección, puede transmitirse un mensaje de actualización al dispositivo informático de cliente, como se ha descrito anteriormente. En diversas realizaciones, el mensaje de actualización puede incluir un cambio a los metadatos de POI y/o datos transitorios de POI, como se ha descrito anteriormente. En diversas realizaciones, una o
- 60 más de la acción o las acciones ilustradas mediante este Bloque pueden realizarse mediante los aparatos o sistemas de las Figuras 1, 3, 4 o 6, los sistemas de gestión de mapa 104, 304 y/o 404 de las Figuras 1, 3, 4 o 6, como se ha descrito anteriormente.
- La Figura 9 es un diagrama de flujo de una realización de ejemplo de una técnica de acuerdo con la materia objeto 65 divulgada. En diversas realizaciones, la técnica 900 puede usarse o producirse mediante los sistemas tales como aquellos de las Figuras 1, 3, 4 o 6. Adicionalmente, porciones de la técnica 900 pueden usar o producir mapas tales

como los de las Figuras 2, 4 o 5. Aunque se entiende que lo anterior son meramente unos pocos ejemplos ilustrativos a los que la materia objeto divulgada no está limitada. Se entiende que la materia objeto divulgada no está limitada a la ordenación de o número de acciones ilustradas por la técnica 900.

- 5 El bloque 902 ilustra que, en una realización, puede establecerse una comunicación inalámbrica de corto alcance entre un dispositivo de usuario y un dispositivo de punto de interés (POI), como se ha descrito anteriormente. En diversas realizaciones, el dispositivo de PoI puede asociarse con una estructura de datos de PoI que representa un PoI físico, como se ha descrito anteriormente. En una realización, el dispositivo de POI puede localizarse en el POI físico, y el POI físico puede ser una sala, como se ha descrito anteriormente. En diversas realizaciones, una o más de
- 10 la acción o las acciones ilustradas mediante este Bloque pueden realizarse mediante los aparatos o sistemas de las Figuras 1, 3, 4 o 6, el usuario dispositivo informático 102, 302 y/o 602 de las Figuras 1, 3, 4 o 6, como se ha descrito anteriormente.
- El bloque 904 ilustra que, en una realización, puede determinarse una acción de POI a realizarse, como se ha descrito 15 anteriormente. En una realización, la determinación puede basarse, al menos parcialmente, en información de función de usuario asociado con el dispositivo de usuario, como se ha descrito anteriormente. En otra realización, la determinación puede basarse, al menos parcialmente, en una máquina de estado finito, como se ha descrito anteriormente. En otra realización, determinar puede incluir o puede tener lugar después de que se lea una lista de posibles acciones de POI, mediante la comunicación inalámbrica de corto alcance, desde el dispositivo de POI, como
- 20 se ha descrito anteriormente. En diversas realizaciones, una o más de la acción o las acciones ilustradas mediante este Bloque pueden realizarse mediante los aparatos o sistemas de las Figuras 1, 3, 4 o 6, el usuario dispositivo informático 102, 302 y/o 602 de las Figuras 1, 3, 4 o 6, y/o el dispositivo de PoI 603 como se ha descrito anteriormente.
- El bloque 906 ilustra que, en una realización, puede recibirse una solicitud para realizar una acción de POI con respecto 25 al POI físico, como se ha descrito anteriormente. En algunas realizaciones, la estructura de datos de POI puede incluir una variable de estado que indica el estado del POI físico representado por la estructura de datos de POI, como se ha descrito anteriormente. En una realización de este tipo, la acción de POI puede incluir cambiar la variable de estado incluida mediante la estructura de datos de POI, como se ha descrito anteriormente. En otra realización, recibir una solicitud para realizar una acción de POI puede incluir recibir, en respuesta a establecer la comunicación inalámbrica 30 de corto alcance entre un dispositivo de usuario y un dispositivo de punto de interés (POI), una solicitud para realizar
- una primera acción de POI, como se ha descrito anteriormente. En diversas realizaciones, una o más de la acción o las acciones ilustradas mediante este Bloque pueden realizarse mediante los aparatos o sistemas de las Figuras 1, 3, 4 o 6, el usuario dispositivo informático 102, 302 y/o 602 de las Figuras 1, 3, 4 o 6, como se ha descrito anteriormente.
- 35 El bloque 908 ilustra que, en una realización, puede provocarse que se realice la acción de POI, como se ha descrito anteriormente. En diversas realizaciones, la provocación puede incluir cambiar un indicador de POI asociado con la estructura de datos de POI en un mapa de planta anotado, como se ha descrito anteriormente. En una realización de este tipo, el mapa de planta anotado puede incluir un mapa de planta y al menos un indicador de punto de interés, en el que el indicador de punto de interés está colocado en el mapa de planta en una localización dictada por una 40 estructura de datos de POI asociada, como se ha descrito anteriormente.

Como se ha descrito anteriormente, en una realización, la solicitud para realizar una acción de POI puede incluir una solicitud para realizar una primera acción de PoI. En una realización de este tipo, provocar que se realice la acción de POI puede incluir provocar que se realice la primera acción de POI, como se ha descrito anteriormente. En algunas 45 realizaciones, en respuesta a terminar la comunicación inalámbrica de corto alcance entre un dispositivo de usuario y un dispositivo de punto de interés (POI), puede recibirse una solicitud para realizar una segunda acción de POI, como se ha descrito anteriormente. En una realización de este tipo, puede provocarse que se realice la segunda acción de POI, como se ha descrito anteriormente. En diversas realizaciones, una o más de la acción o acciones ilustradas mediante este Bloque pueden realizarse mediante los aparatos o sistemas de las Figuras 1, 3, 4 o 6, el usuario 50 dispositivo informático 102, 302 y/o 602 de las Figuras 1, 3, 4 o 6, como se ha descrito anteriormente.

- El bloque 910 ilustra que, en una realización, pueden transmitirse datos de uso asociados con el dispositivo de POI a un dispositivo de monitorización de uso, como se ha descrito anteriormente. En algunas realizaciones, los datos de uso pueden incluir un momento en el que se estableció la comunicación inalámbrica de corto alcance entre el 55 dispositivo de usuario y el dispositivo de punto de interés (POI). En diversas realizaciones, una o más de la acción o
	- las acciones ilustradas mediante este Bloque pueden realizarse mediante los aparatos o sistemas de las Figuras 1, 3, 4 o 6, el usuario dispositivo informático 102, 302 y/o 602 de las Figuras 1, 3, 4 o 6, como se ha descrito anteriormente.
- Las implementaciones de las diversas técnicas descritas en el presente documento pueden implementarse en 60 circuitería electrónica digital, o en hardware, firmware, software informático o en combinaciones de los mismos. Las implementaciones pueden implementarse como un producto de programa informático, es decir, un programa informático realizado de manera tangible en un soporte de información, por ejemplo, en un dispositivo de almacenamiento legible por máquina o en una señal propagada, para ejecución mediante, o para controlar la operación de, aparatos de procesamiento de datos, por ejemplo, un procesador programable, un ordenador, o múltiples 65 ordenadores. Un programa informático, tal como el programa o programas anteriormente descritos, puede escribirse en cualquier forma de lenguaje de programación, incluyendo lenguajes compilados o interpretados y puede

desplegarse en cualquier forma, incluyendo como un programa independiente o como un módulo, componente, subrutina u otra unidad adecuada para uso en un entorno informático. Un programa informático puede desplegarse para ejecutarse en un ordenador o en múltiples ordenadores en un sitio o distribuirse a través de múltiples sitios e interconectarse mediante una red de comunicación.

5

Las etapas del método pueden realizarse mediante uno o más procesadores programables que ejecutan un programa informático para realizar funciones operando en datos de entrada y generando salida. Las etapas del método pueden realizarse también mediante, y un aparato puede implementarse como, circuitería de lógica de fin especial, por ejemplo, un FPGA (campo de matriz de puertas programables) o un ASIC (circuito integrado específico de la 10 aplicación).

Los procesadores adecuados para la ejecución de un programa informático incluyen, a modo de ejemplo, tanto microprocesadores de fin general como especial, y uno cualquiera o más procesadores de cualquier clase de ordenador digital. En general, un procesador recibirá instrucciones y datos desde una memoria de sólo lectura o una

- 15 memoria de acceso aleatorio o ambas. Los elementos de un ordenador pueden incluir al menos un procesador para ejecutar instrucciones y uno o más dispositivos para almacenar instrucciones y datos. En general, un ordenador puede incluir también, o estar operativamente acoplado para recibir datos desde, o transferir datos a, o ambos, uno o más dispositivos de almacenamiento masivo para almacenar datos, por ejemplo, magnéticos, discos magneto-ópticos o discos ópticos. Los soportes de información adecuados para realizar instrucciones de programa informático y datos
- 20 incluyen todas las formas de memoria no volátil, incluyendo a modo de ejemplo dispositivos de memoria de semiconductores, por ejemplo, EPROM, EEPROM, y dispositivos de memoria flash; discos magnéticos, por ejemplo, discos duros internos o discos extraíbles; discos magneto-ópticos; y discos CD-ROM y DVD-ROM. El procesador y la memoria pueden complementarse mediante, o incorporarse en circuitería de lógica de fin especial.
- 25 Para proporcionar interacción con un usuario, las implementaciones pueden implementarse en un ordenador que tiene un dispositivo de visualización, por ejemplo, un tubo de rayos catódicos (CRT) o monitor de pantalla de cristal líquido (LCD), para visualizar información al usuario y un teclado y un dispositivo apuntador, por ejemplo, un ratón o una bola de mando, mediante la cual el usuario puede proporcionar entrada al ordenador. Otros tipos de dispositivos pueden usarse para proporcionar interacción con un usuario también; por ejemplo, la realimentación proporcionada al usuario
- 30 puede ser cualquier forma de realimentación sensorial, por ejemplo, realimentación visual, realimentación auditiva o realimentación táctil; y la entrada desde el usuario puede recibirse en cualquier forma, incluyendo acústica, voz o entrada táctil.

#### **REIVINDICACIONES**

1. Método implementado por ordenador, comprendiendo el método:

5 recibir (702), desde un dispositivo informático remoto, un mapa (154, 290) que indica una disposición de una localización;

recibir (704), desde el dispositivo informático remoto, una estructura de datos de punto de interés (POI) que representa un punto de interés físico, mencionado como POI, (202, 212, 214, 216, 222, 232, 242, 244) y metadatos de POI asociados con el POI, en donde la estructura de datos de POI incluye una localización de POI, y los 10 metadatos de POI incluyen un tipo de POI, y un estado de POI indicado por un estado variable;

- generar (708), por un dispositivo informático de cliente, un mapa de planta anotado (128, 200), en función del mapa (290), incluyendo el mapa de planta anotado (128, 200) un indicador de POI colocado en el mapa en la localización de POI, indicando el indicador de POI el tipo del POI y el estado (252, 254) del POI (212, 202); y representar (710), mediante una interfaz de usuario del dispositivo informático de cliente, al menos una porción del
- 15 mapa de planta anotado (128, 200); en respuesta al dispositivo informático de cliente que entra en una localización predefinida, transmitir información de localización (150) a un selector de mapa (142) en el dispositivo informático remoto; y

recibir uno o más mapas (164) seleccionados por el selector de mapa (142), los uno o más mapas (164) incluyen o limitan la información de localización (150), el método caracterizado por las siguientes etapas:

20

recibir (906) una solicitud para realizar una acción de POI que incluye recibir, en respuesta a establecer una comunicación inalámbrica de corto alcance entre el dispositivo informático de cliente (602) y un dispositivo de POI particular (603), una solicitud para realizar una primera acción de POI; hacer (908) que se realice la acción de POI con hacer que se realice la primera acción de POI, en donde la acción de POI (167) incluye cambiar el 25 estado variable incluido por la estructura de datos de POI; y en respuesta a terminar la comunicación inalámbrica de corto alcance entre el dispositivo informático de cliente (602) y el dispositivo de POI, recibir una solicitud para realizar una segunda acción de POI con hacer que se realice la segunda acción de POI.

2. El método de acuerdo con la reivindicación 1, que comprende adicionalmente la etapa de recibir una localización 30 de activación (121) y el método además caracterizado por que transmitir la información de localización (150) al selector de mapa (142) se realiza cuando el dispositivo informático de cliente (102) está dentro de un intervalo predefinido o dentro de un área definida por la localización de activación (121).

3. El método de acuerdo con la reivindicación 2, en donde el selector de mapa (142) tiene en cuenta acciones de 35 usuario (190) cuando selecciona los mapas (164), o en donde el selector de mapa (142) recuerda un historial de qué mapas (164) se han presentado anteriormente al dispositivo informático de cliente (102).

4. El método de acuerdo con la reivindicación 1, que comprende adicionalmente determinar que se realice la acción de POI basándose en información de función de usuario asociada con el dispositivo informático de cliente (602).

40

5. El método de acuerdo con la reivindicación 1, que comprende adicionalmente determinar que se realice la acción de POI (167) basándose en una máquina de estado finito.

6. Un producto de programa informático, incorporándose de manera tangible y no transitoria el producto de programa 45 informático en un medio legible por ordenador y que incluye código ejecutable que, cuando se ejecuta, está configurado para provocar que un aparato ejecute las etapas del método implementado por ordenador de acuerdo con una cualquiera de las reivindicaciones 1 a 5.

7. Un aparato (602) implementado como un dispositivo informático de cliente que comprende una aplicación (118) que 50 se adapta para:

recibir (702), desde un dispositivo informático remoto, un mapa (154, 290) que indica una disposición de una localización;

recibir (704), desde el dispositivo informático remoto, una estructura de datos de punto de interés (POI) que 55 representa un punto de interés físico, mencionado como POI, (202, 212, 214, 216, 222, 232, 242, 244) y metadatos de POI asociados con el POI, en donde la estructura de datos de POI incluye una localización de POI, y los metadatos de POI incluyen un tipo de POI, y un estado de POI indicado por un estado variable; generar (708) un mapa de planta anotado (128, 200), en función del mapa (290), incluyendo el mapa de planta

anotado (128, 200) un indicador de POI colocado en el mapa en la localización de POI, indicando el indicador de 60 POI el tipo del POI y el estado (252, 254) del POI (212, 202); y

- representar (710), mediante una interfaz de usuario del dispositivo informático de cliente, al menos una porción del mapa de planta anotado (128, 200); el aparato adaptado para:
- en respuesta a entrar en una localización predefinida, transmitir información de localización (150) a un selector 65 de mapa (142) en el dispositivo informático remoto; y
	- recibir uno o más mapas (164) seleccionados por el selector de mapa (142), los uno o más mapas (164)

#### incluyen o limitan la información de localización (150),

el aparato caracterizado además porque se adapta para recibir (906) una solicitud para realizar una acción de POI que incluye recibir, en respuesta a establecer una comunicación inalámbrica de corto alcance con un dispositivo de POI particular (603), una solicitud para realizar una primera acción de POI; hacer (908) que se 5 realice la acción de POI con hacer que se realice la primera acción de POI, en donde la acción de POI incluye cambiar el estado variable incluido por la estructura de datos de POI; y en respuesta a terminar la comunicación inalámbrica de corto alcance con el dispositivo de POI, recibir una solicitud para realizar una segunda acción de POI con hacer que se realice la segunda acción de POI.

10 8. El aparato de acuerdo con la reivindicación 7, con la aplicación (118) adaptada para recibir una localización de activación (121) y que comprende además un servicio de localización (119) para transmitir la información de localización (150) al selector de mapa (142) cuando el aparato está dentro de un intervalo predefinido o dentro de un área definida por la localización de activación (121).

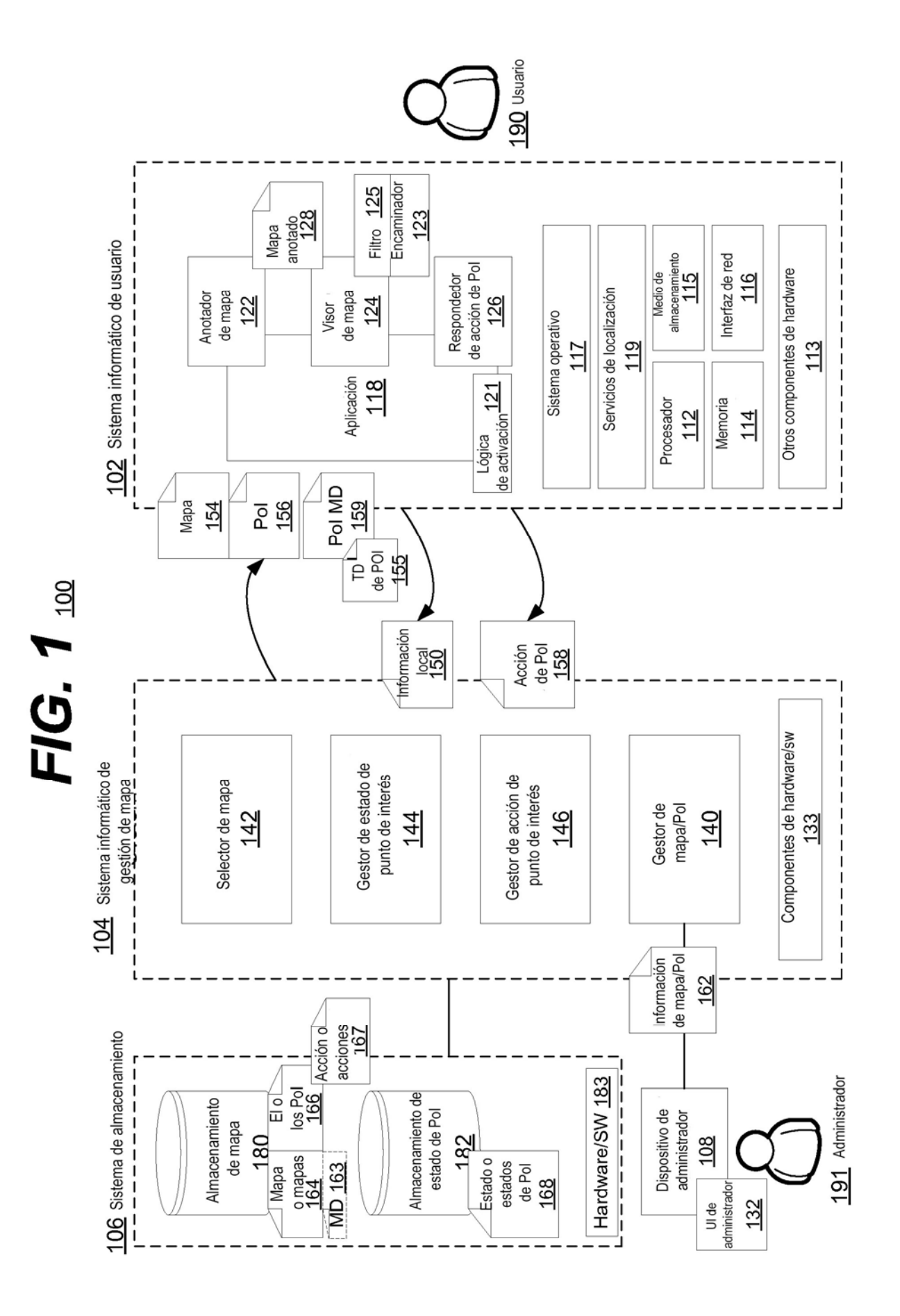

ES 2 769 092 T3

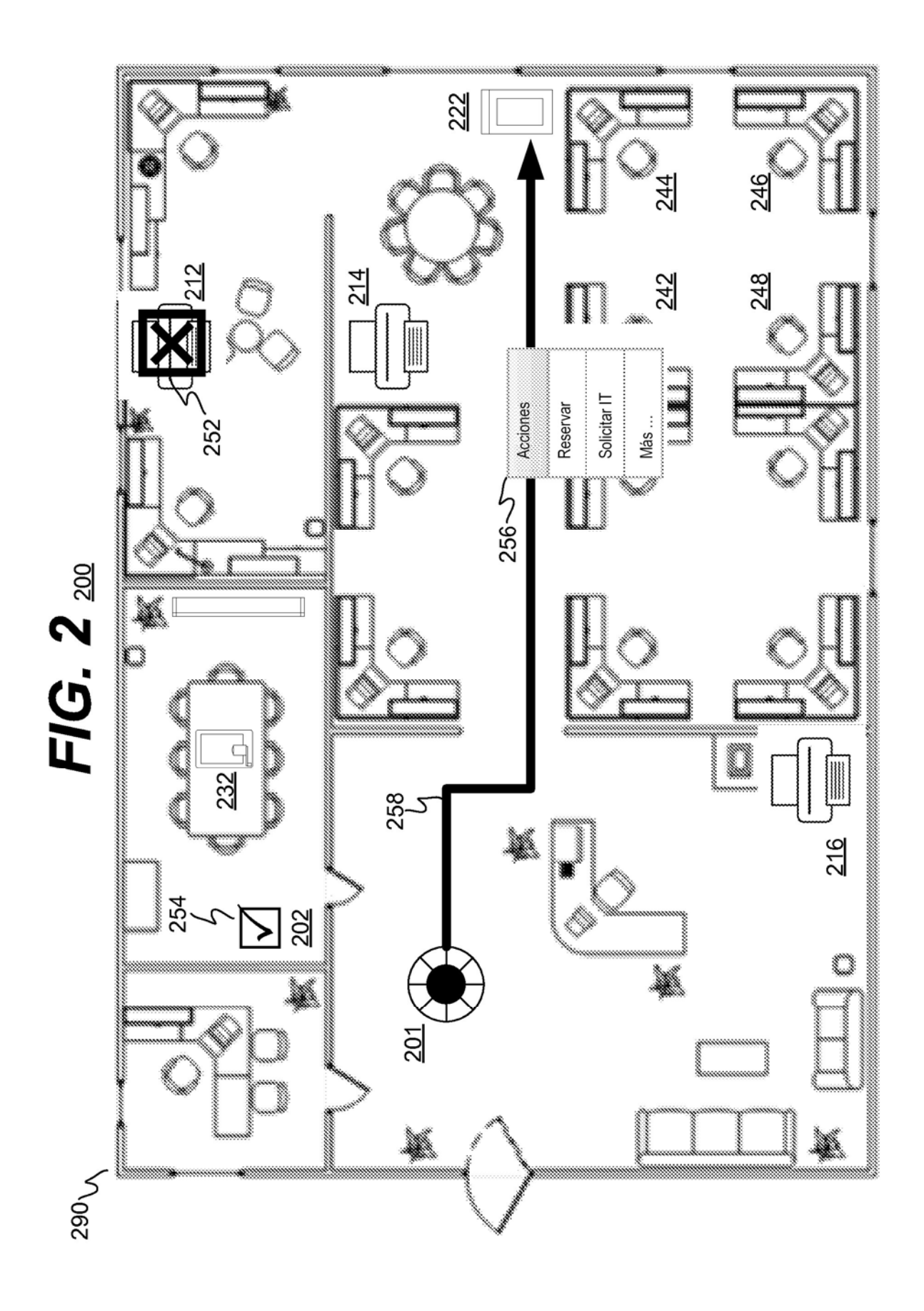

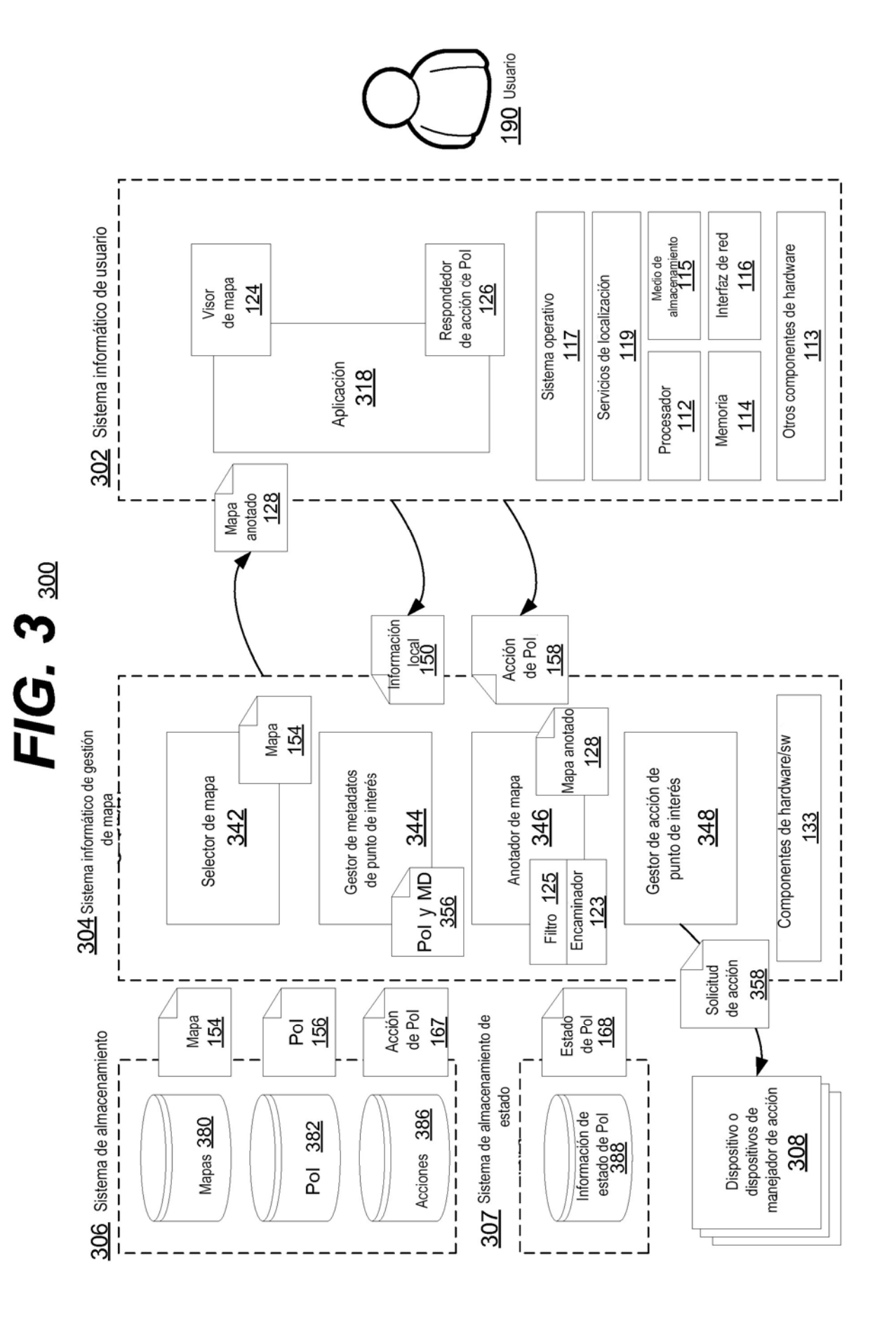

27

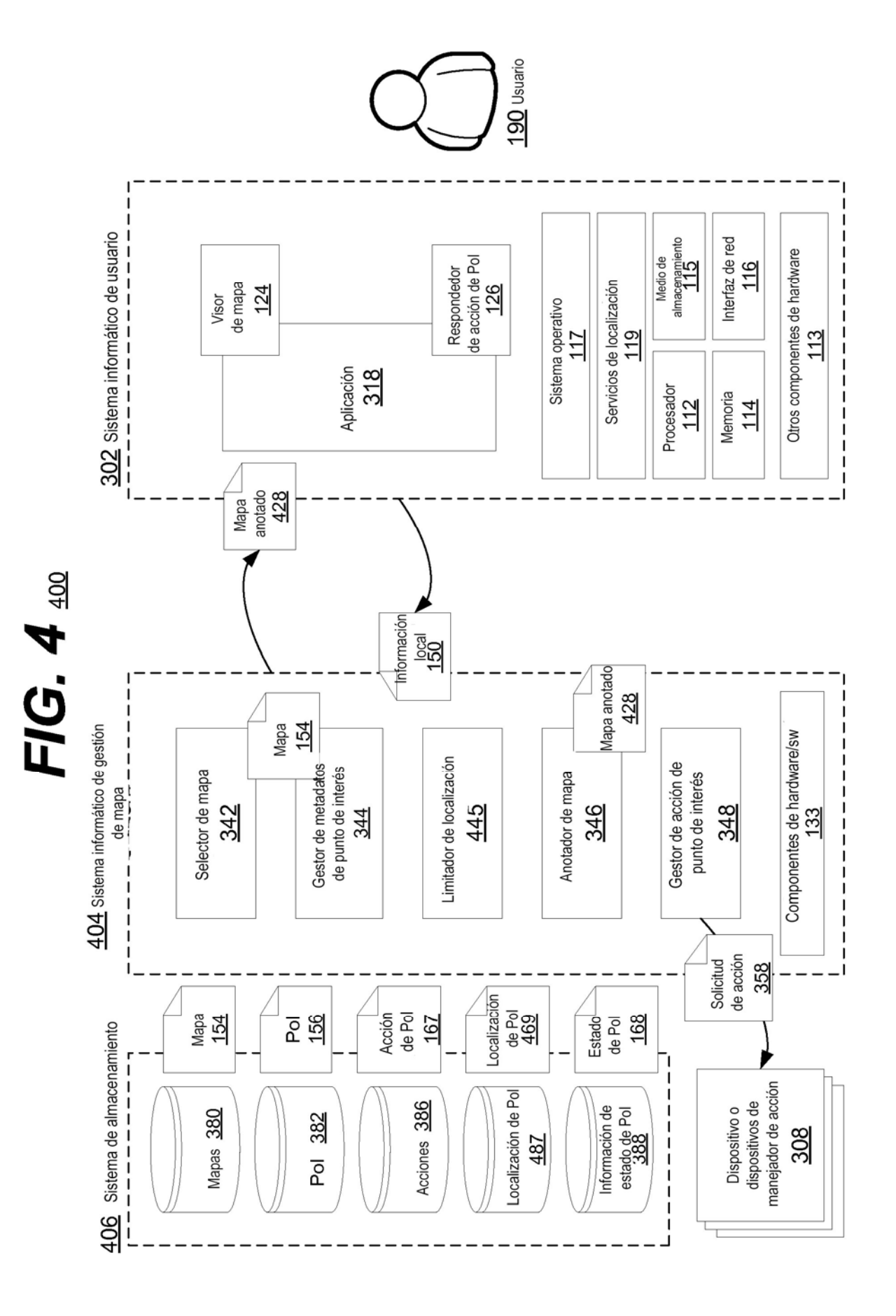

28

ES 2 769 092 T3

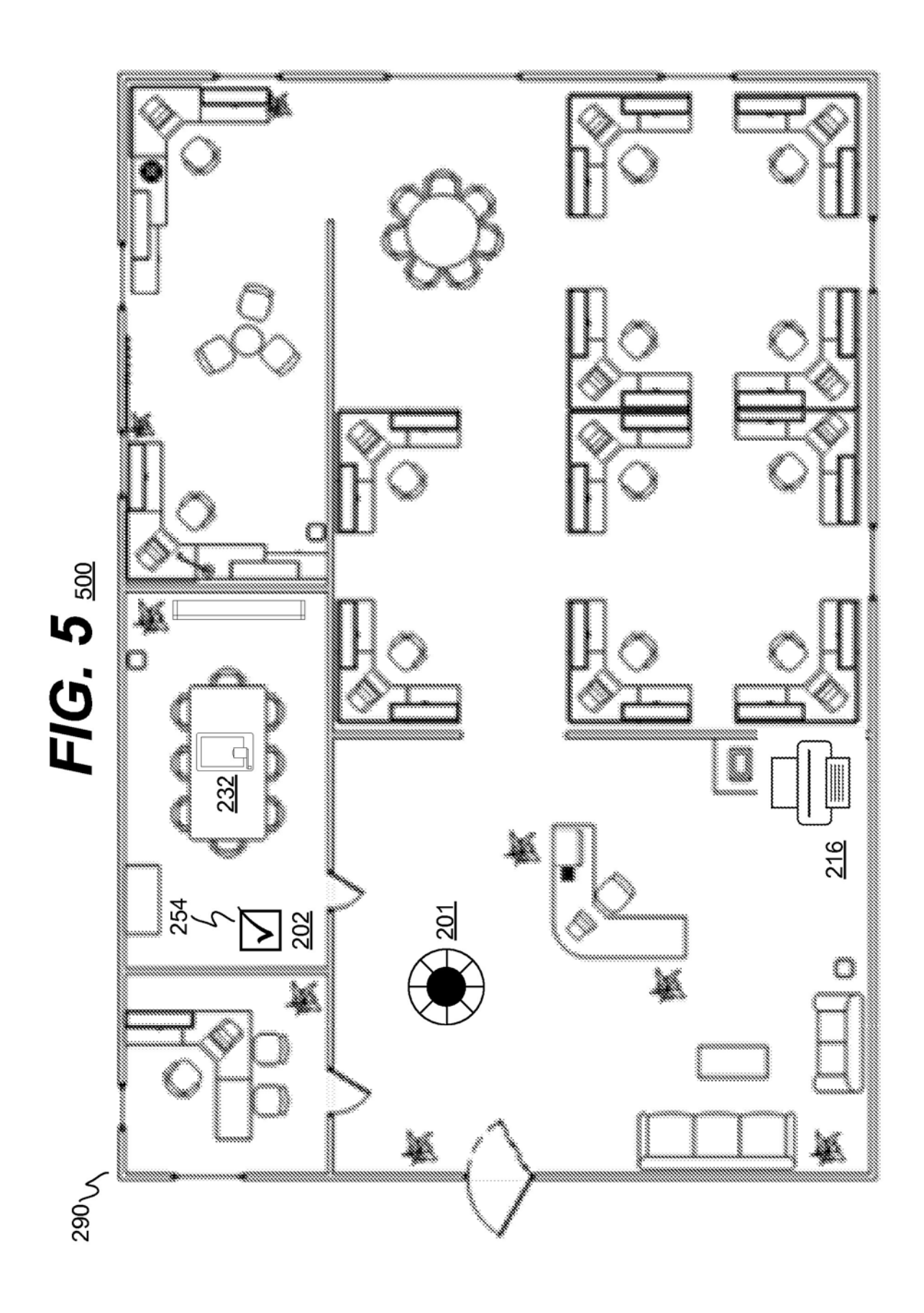

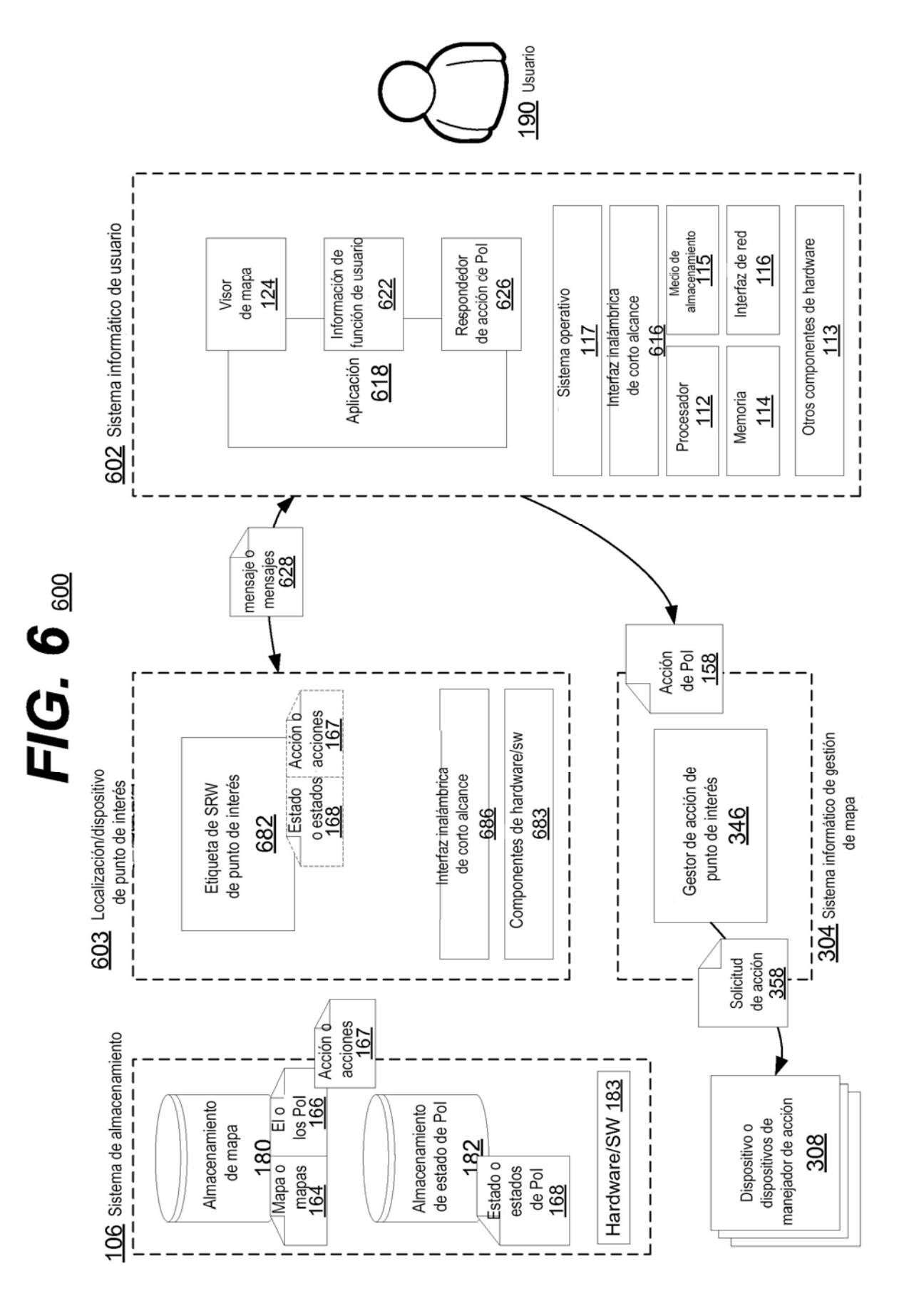

# $FIG. 7 \, \mathrm{m}$

701 Solicitar un mapa de planta, una estructura de datos de punto de interés (POI), y metadatos de punto de interés desde un dispositivo remoto 702 Recibir, desde un dispositivo informático remoto, un mapa de planta que indica la distribución estructural de una localización física predefinida 704 Recibir, desde el dispositivo informático remoto, una estructura de datos de punto de interés (POI) que representa un punto de interés 706 Recibir, desde el dispositivo informático remoto, metadatos de punto de interés y/o datos transitorios asociados con el punto de interés 708 Generar un mapa de planta anotado, basándose en el mapa de planta e incluir un indicador de punto de interés V 710 Visualizar, mediante una interfaz de visualización, al menos una porción del mapa de planta anotado 712 Recibir una solicitud por un usuario para visualizar más información con respecto al POI 714 Recibir una solicitud para realizar la acción de POI

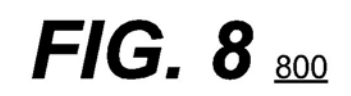

802 Almacenar, en un dispositivo de memoria, una pluralidad de mapas de planta, indicando cada mapa de planta la distribución estructural de una respectiva localización física predefinida

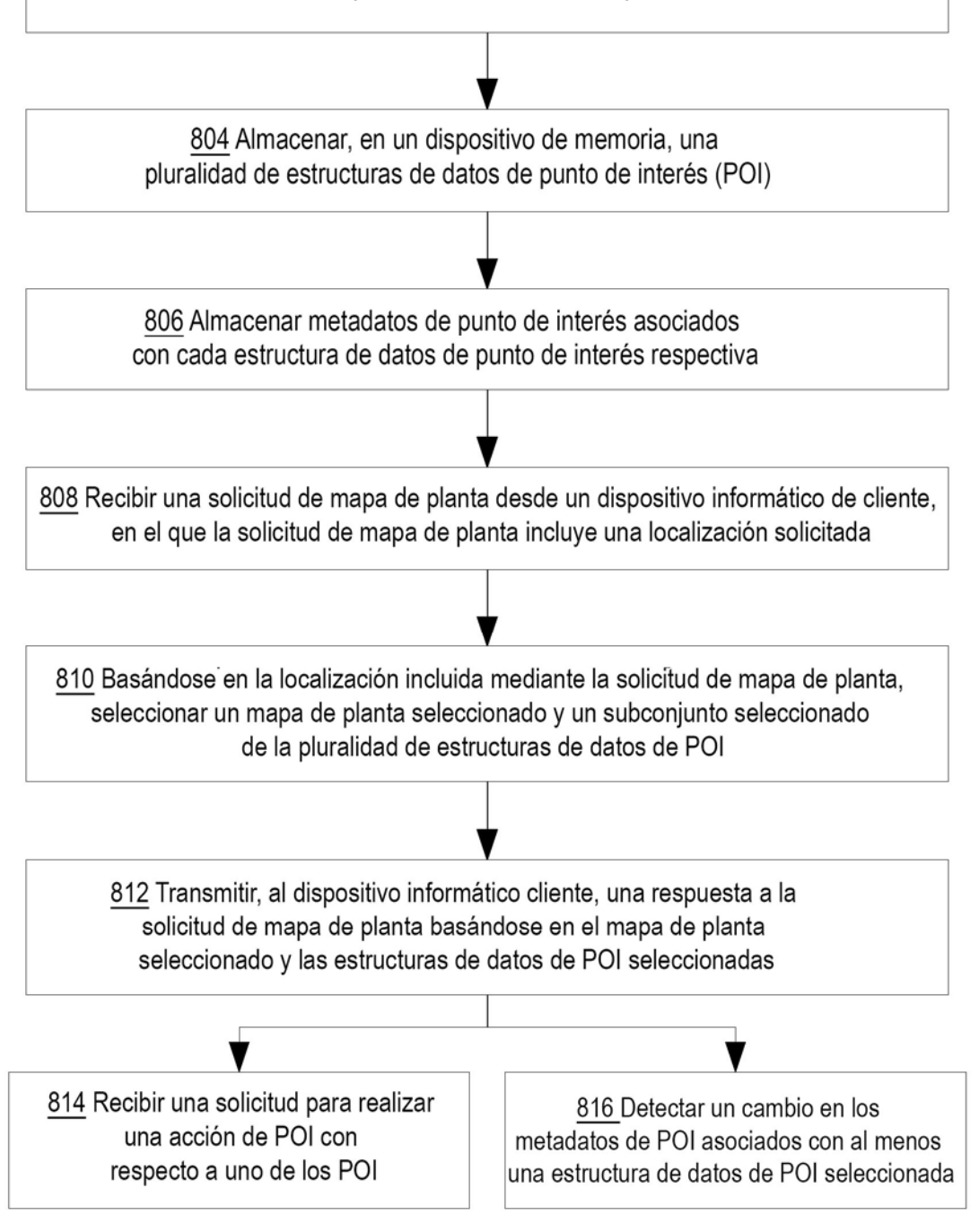

## $FIG. 9$  900

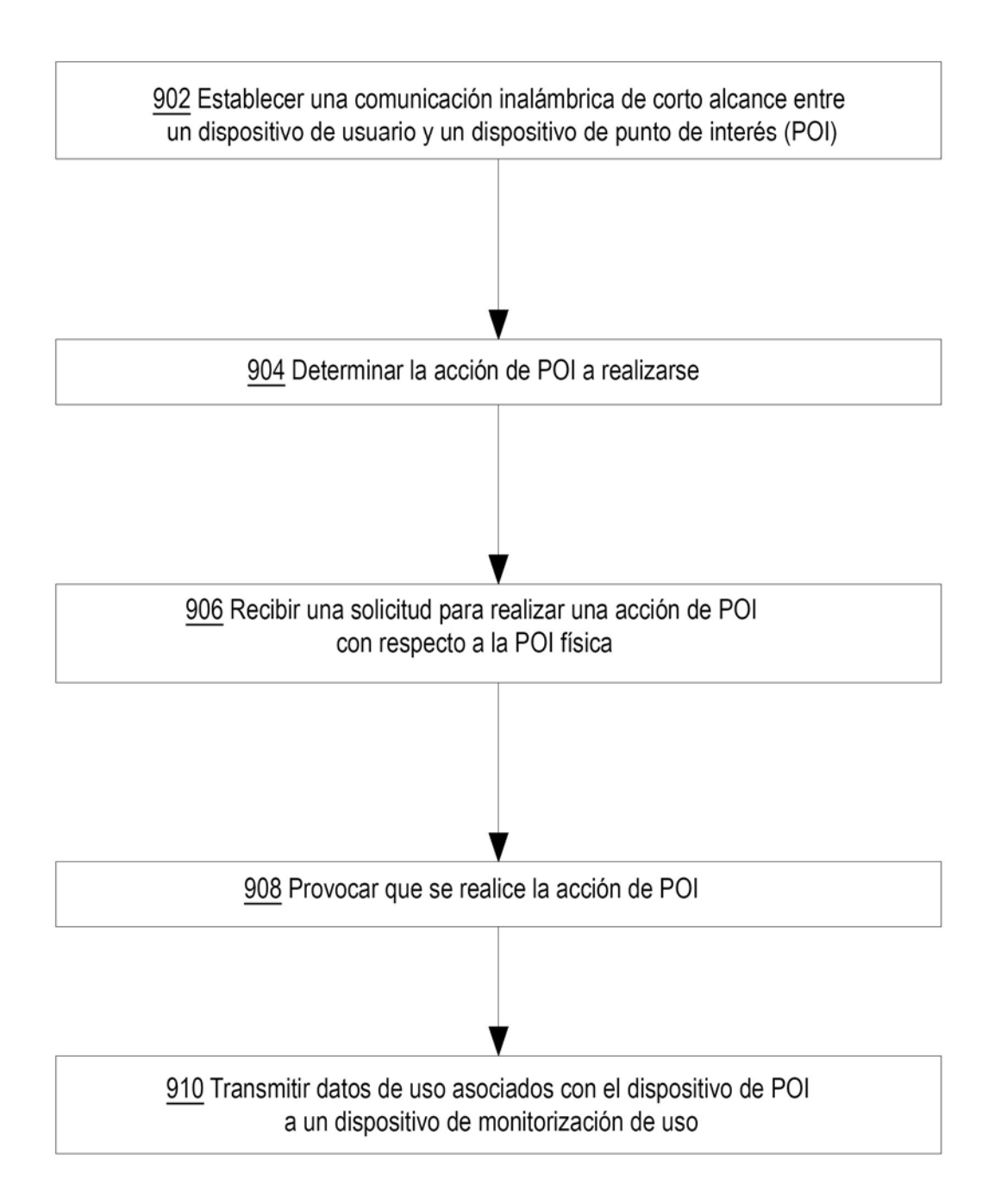